# **django-crucrudile Documentation**

*Release 1.0.0-rc1*

**Hugo Geoffroy (pstch)**

July 29, 2014

### Contents

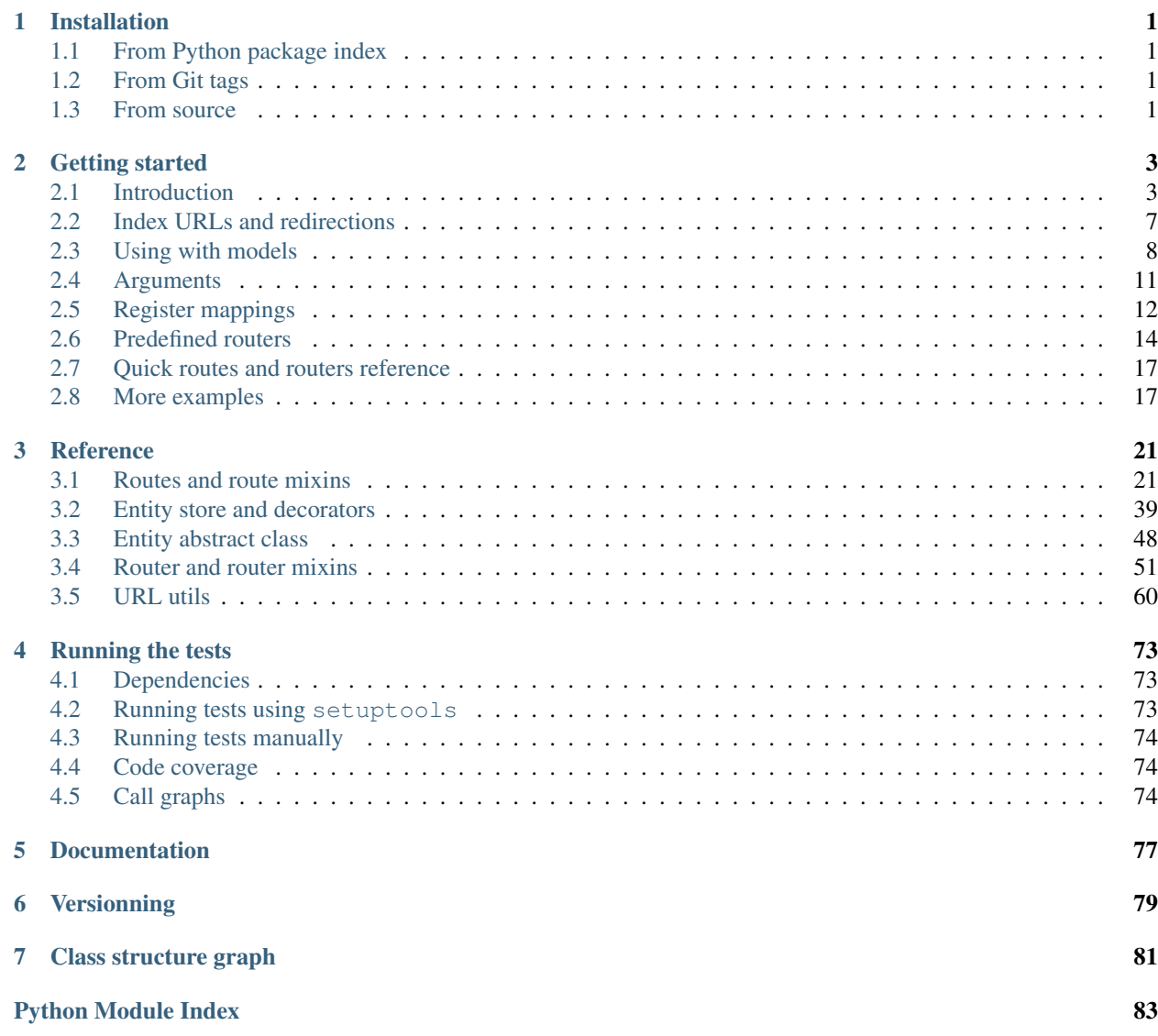

### **Installation**

<span id="page-4-0"></span>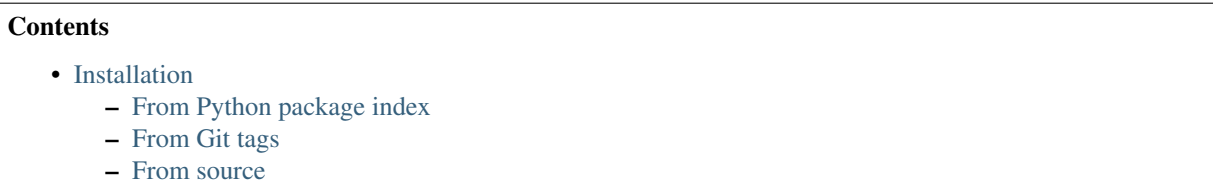

At this time, the only requirements to run django-crucrudile are Python (3.3, 3.4), and Django (1.6). Django will be installed automatically if needed.

*Note* : backporting for Python 2.6 or could be done easily, ping me if you need it.

# <span id="page-4-1"></span>**1.1 From Python package index**

To install from PyPI

pip install django-crucrudile

(This installs the latest release in <https://pypi.python.org/pypi/django-crucrudile/> )

# <span id="page-4-2"></span>**1.2 From Git tags**

To install from Git master branch

pip install -e git+https://github.com/pstch/django-crucrudile.git@master#egg=django-crucrudile

(This installs the latest release (major, minor or patch) in the master branch, use @develop to install development version. You can also use @tag, replacing tag by a release name (ex: 'v1.4.1') (Git tag, see Releases tab in GitHub).

To install from Git develop branch

pip install -e git+https://github.com/pstch/django-crucrudile.git@develop#egg=django-crucrudile

# <span id="page-4-3"></span>**1.3 From source**

To install from source

git clone https://github.com/pstch/django-crucrudile.git cd django-crucrudile python setup.py install

If you want the development version (default branch is master, containing latest release), run git checkout develop before python setup.py install

django-crucrudile is a Python package, and it does not need to be included as an application (in INSTALLED\_APPS) in Django. You only need to import the needed modules in your Python files.

# **Getting started**

<span id="page-6-0"></span>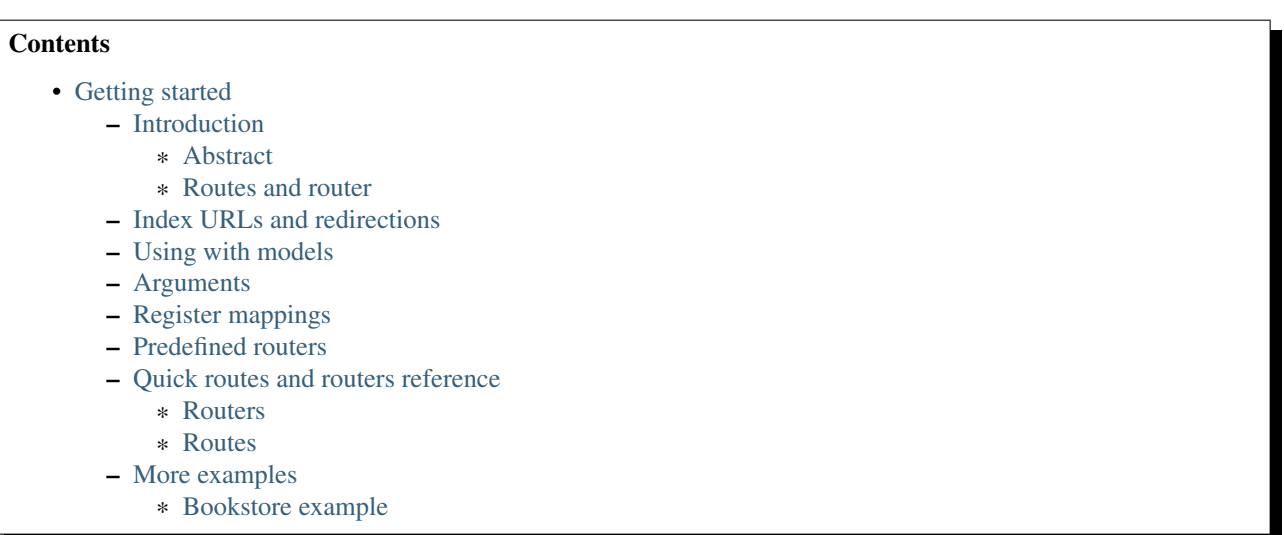

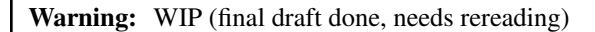

# <span id="page-6-1"></span>**2.1 Introduction**

### <span id="page-6-2"></span>**2.1.1 Abstract**

This package can be used to simplify Django's URL pattern definitions. It's able to generate a Django URL pattern structure from a directed acylic graph represented using :

- Routes (leaves in the graph), contain URL patterns
- Routers (nodes in the graph), contain routes

Example :

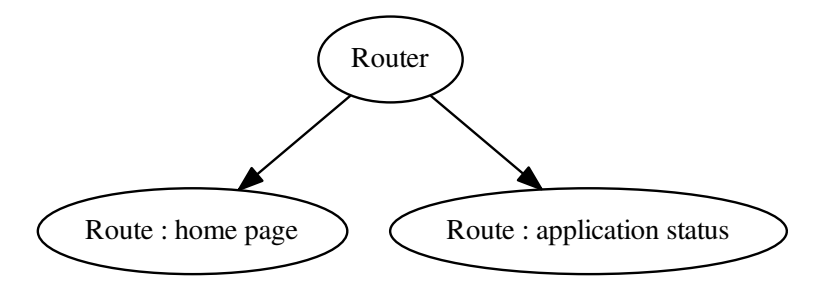

A router can also contain other routers :

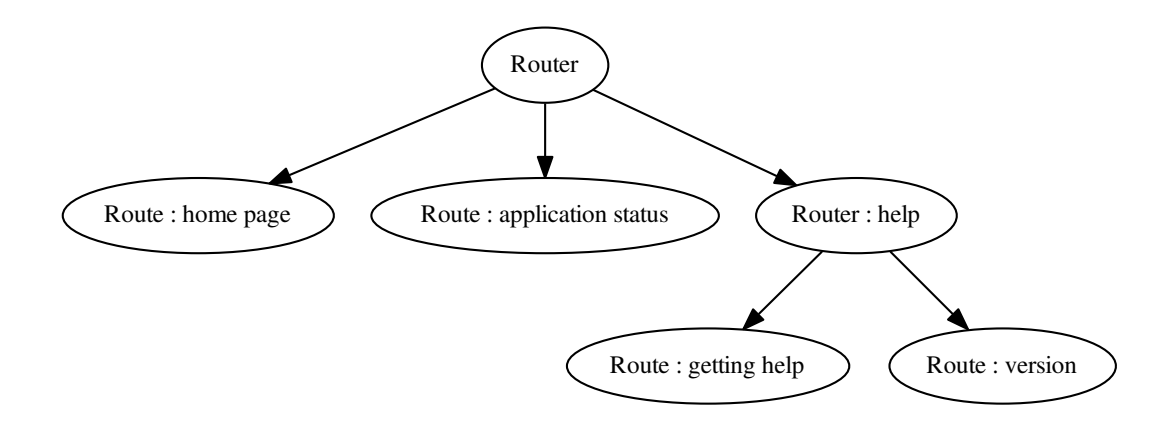

This allows us to define complex routing graphs using combinations of route and router objects. The route and router objects handle :

- URL namespaces (in routers)
- URL regex building (with multiple parts, routers can also prefix the routes they contain using their own URL regex part)
- building a Django URL pattern tree

Warning: The routing graph must be acyclic as we parse it recursively, using a depth-first search. (djangocrucrudile does not (yet ?) support infinite routing graphs)

### <span id="page-7-0"></span>**2.1.2 Routes and router**

Here, we defined a routing graph, but we never actually defined what to point our routes to. In fact, the above structure could not be created in django-crucrudile, because a route is an abstract object (Python abstract class) that doesn't know what callback to use in its generated patterns.

As the route is an abstract object, we use "implementations" of this object (they know what callback to use in the generated patterns, they are "concrete"). django-crucrudile provides two basic implementations of the route class :

- Callback route : a simple route that uses a given callback
- View route : a route that uses a callback from a given Django view class.

If we take that previous example, using view routes in lieu of routes, we get :

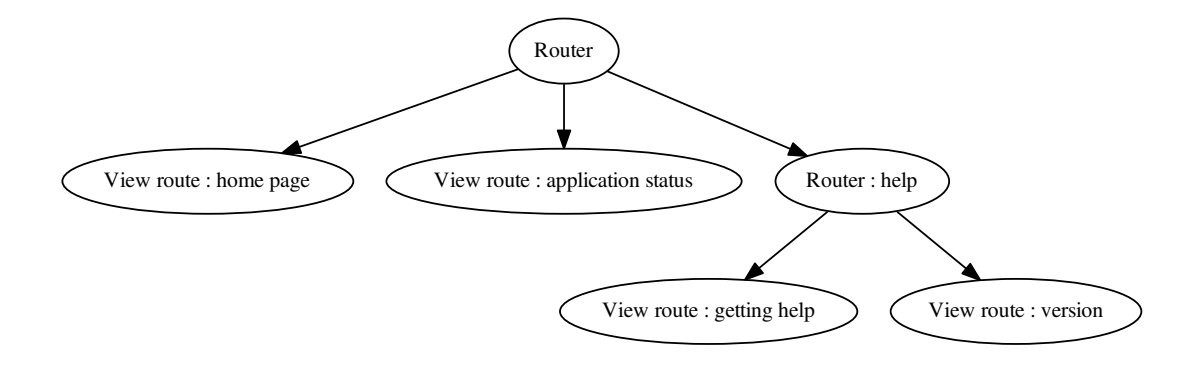

Note: The view route leaves in this example are instances of the view route class. They need a view\_class to get instantiated. The route names (that will be used to build the URL regex as well as the URL name) should also be passed to the constructor (otherwise the route name will be built from the view class name, stripping of the tailing "View" if needed).

Note: The router nodes in this example are **instances of the router class**. They don't need anything to get instantantiated, but they can take a router name (used to build the router URL part) and a router namespace (used to wrap routers in Django URL namespaces).

Here is the code corresponding to that example :

```
>>> # these two lines are required to subclass Django model in doctests
>>> import tests.unit
>>> __name__ = "tests.doctests"
>>> from django.views.generic import TemplateView
>>> from django_crucrudile.routers import Router, ViewRoute
>>>
>>> class HomeView(TemplateView):
... pass
>>>
>>> class StatusView(TemplateView):
... pass
>>>
>>> class HelpView(TemplateView):
... pass
>>>
>>> class VersionView(TemplateView):
... pass
```

```
>>> router = Router()
>>>
>>> router.register(ViewRoute(HomeView)) is not None
True
>>> router.register(ViewRoute(StatusView)) is not None
True
>>>
>>> help_router = Router(url_part='help')
>>>
>>> help_router.register(ViewRoute(HelpView)) is not None
True
>>> help_router.register(ViewRoute(VersionView)) is not None
True
>>>
>>> router.register(help_router) is help_router
True
>>> print(router.get_str_tree())
...
 - Router @ ^
   - home @ ^home$ HomeView
   - status @ ^status$ StatusView
  - Router @ ^help/
     - help @ ^help$ HelpView
     - version @ ^version$ VersionView
>>> list(router.patterns())
[<RegexURLResolver <RegexURLPattern list> (None:None) ^>]
```
As you can see, we can pass the URL part to the help router, to prefix the resulting URL patterns. Here are the URLs corresponding to that example :

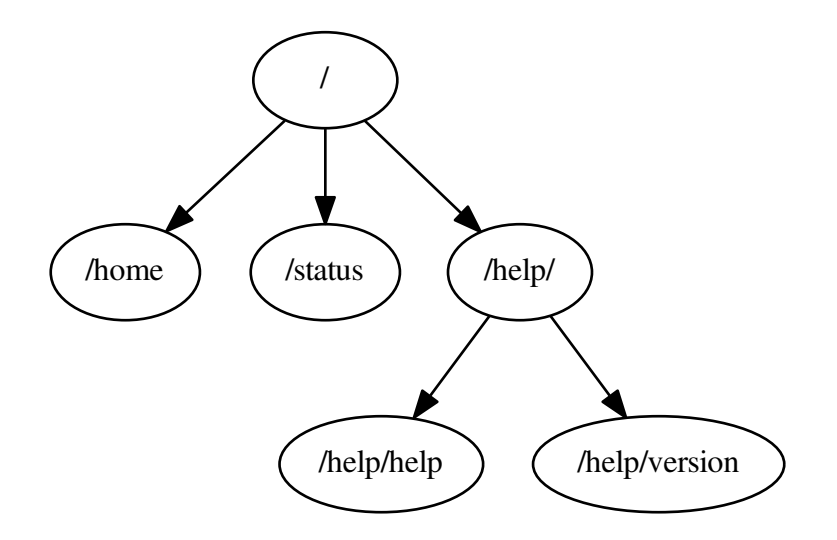

The generator returned the patterns() function of the router yields URL objects that can be used in the url\_patterns attribute of urls.py.

### <span id="page-10-0"></span>**2.2 Index URLs and redirections**

The base route and router objects support setting an object as "index", which means that when it is added to a router, the router set it as its redirect target.

In the previous example, if the home route was as index, requests to "/" would get redirected to "/home".

To achieve this, a route is added in each router that has a rediect. This route is a view route that uses a Django generic redirection view that points to the redirect target. If the redirect target is itself a router, we use this router's redirect target, and so on, until we find a route.

To mark a route or router as "index", set its index attribute to True. You can also add it as index, using the index argument of the register method : that won't alter the index attribute, but will still add as index.

Here is what the previous example would look like, with a redirection from "/" to "/home" and from "/help/" to "/help/help" :

```
>>> # these two lines are required to subclass Django model in doctests
>>> import tests.unit
>>> __name__ = "tests.doctests"
>>> from django.views.generic import TemplateView
>>> from django_crucrudile.routers import Router, ViewRoute
>>>
>>> class HomeView(TemplateView):
... pass
>>>
>>> class StatusView(TemplateView):
... pass
>>>
>>> class HelpView(TemplateView):
... pass
>>>
>>> class VersionView(TemplateView):
... pass
>>> router = Router()
>>>
>>> router.register(ViewRoute(HomeView), index=True) is not None
True
>>> router.register(ViewRoute(StatusView)) is not None
True
>>>
>>> help_router = Router(url_part='help')
>>>>> help_router.register(ViewRoute(HelpView), index=True) is not None
True
>>> help_router.register(ViewRoute(VersionView)) is not None
True
>>>
>>> router.register(help_router) is help_router
True
>>> print(router.get_str_tree())
...
 - Router @ ^
   - home-redirect @ ^$ RedirectView
   - home @ ^home$ HomeView
   - status @ ^status$ StatusView
```

```
- Router @ ^help/
    - help-redirect @ ^$ RedirectView
    - help @ ^help$ HelpView
     - version @ ^version$ VersionView
>>> list(router.patterns())
[<RegexURLResolver <RegexURLPattern list> (None:None) ^>]
```
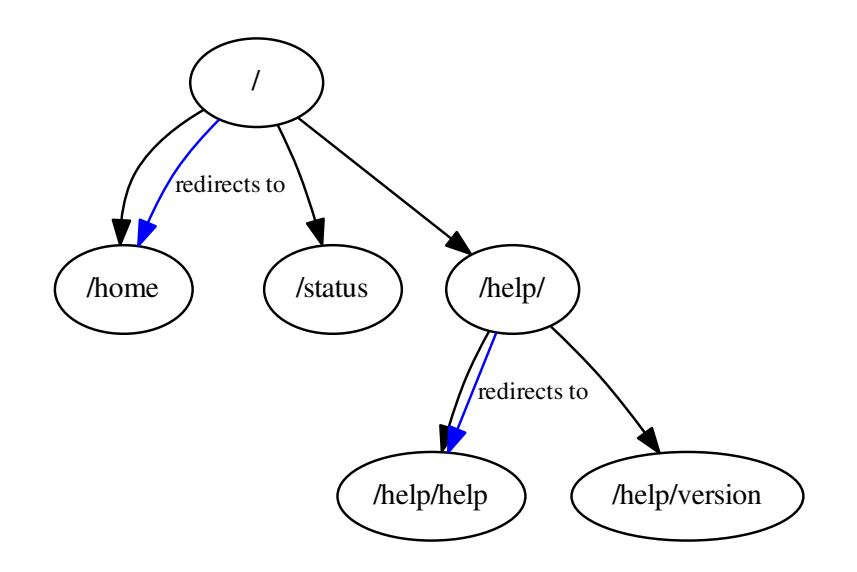

### <span id="page-11-0"></span>**2.3 Using with models**

The base route and router classes can be extended using "model mixins", that implement model-related functionality. Model mixins make the object require a model class (set as class attribute or passed in constructor).

For a router, this means in particular that it will use the model to get its URL part.

For a route, this implies that it will use the model to get the the URL name.

Route mixins can be used with view mixins. If the view with a generic view, the model argument should also be passed (a "model view route" is provided, that already implements this). In the following example, we naively use the model and view mixins, and assume that the views are not generic (that they already know which model to use).

Example :

```
>>> # these two lines are required to subclass Django model in doctests
>>> import tests.unit
>>> __name__ = "tests.doctests"
>>> from django.views.generic import ListView, DetailView, TemplateView
>>> from django.db.models import Model
>>> from django_crucrudile.routers import Router, ModelRouter
>>> from django_crucrudile.routes import ViewRoute, ModelViewRoute
>>>
```

```
>>> class HomeView(TemplateView):
... pass
>>>
>>> class Book(Model):
... pass
>>>
>>> class BookListRoute(ModelViewRoute):
... model = Book
... view_class = ListView
>>>
>>> class BookDetailRoute(ModelViewRoute):
... model = Book
... view_class = DetailView
>>> router = Router()
>>>
>>> router.register(ViewRoute(HomeView)) is not None
True
>>>
>>> books_router = ModelRouter(Book)
>>>
>>> books_router.register(BookListRoute()) is not None
True
>>> books_router.register(BookDetailRoute()) is not None
True
>>>
>>> router.register(books_router) is books_router
True
>>> print(router.get_str_tree())
...
 - Router @ ^
   - home @ ^home$ HomeView
   - ModelRouter book @ ^book/
    - book-list @ ^list$ ListView
     - book-detail @ ^detail$ DetailView
>>> list(router.patterns())
[<RegexURLResolver <RegexURLPattern list> (None:None) ^>]
```
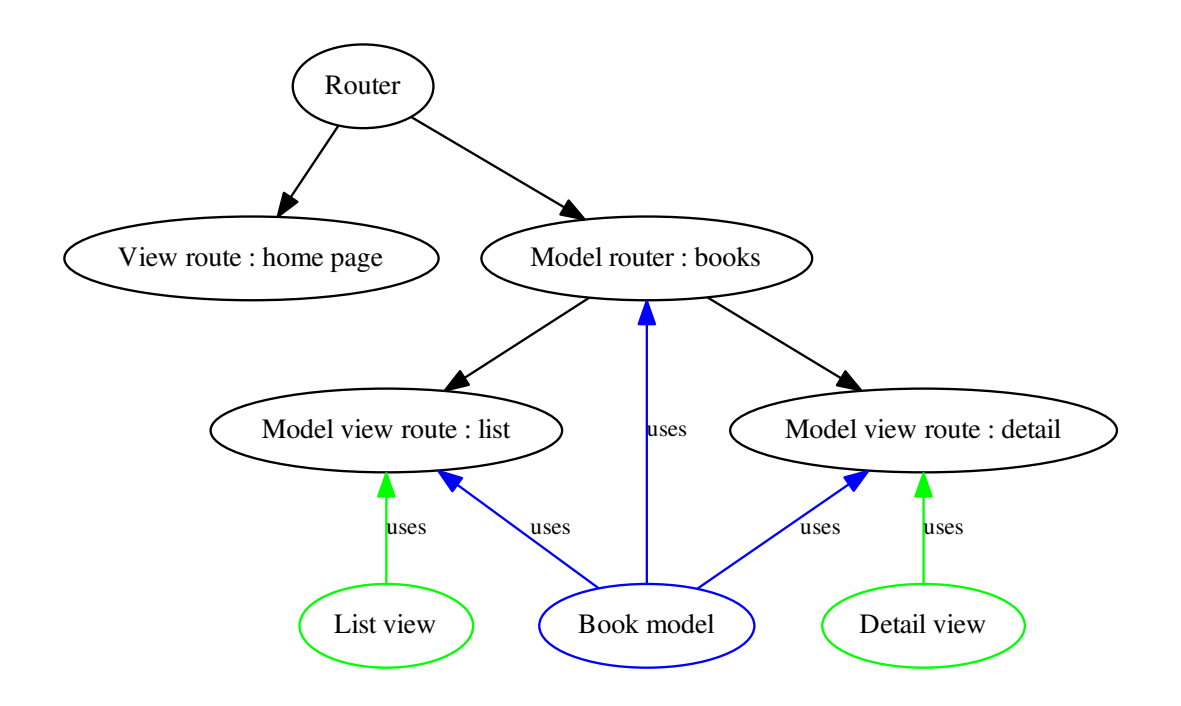

As you see, it is required to pass to model to the router and to the route. It's not actually required to use the model route and in a model router, and the model route actually supports this use case by being able to prefix the URL itself (not relying on the parent router, as it does by default).

Note: It's not possible to automatically pass attributes from a router to its children, as the routes and routers are already instantiated when they get registered to the router.

However, a similar pattern, that is very useful for defining "generic" routers (that can automatically create the router and routes for an object), can be achieved using "register mappings". A register mapping is a mapping of a type to a callable, that is used when registering objects in a router. If the object matches a type in the mapping, the object is passed to the callable value, and the return value of this callable is registered. You could for example map Model to a view route class, and call the register function with the model class. The object that will be registered will be an instance of a view route, constructed using the model class.

Please refer to [Register mappings](#page-15-0) documentation for more information.

Note: Predefined routers can also be defined : when they get instantiated, they automatically instantiate classes that are present in their "base store" (a class-level attribute), and register thems in their store. For example, you could create a predefined model router that contains model view route classes that use for Django generic views, and then instantiate that model router with a model class as argument. The result would be a model router that contains model view route instances, that use the model router model with Django generic views.

Please refer to [Predefined routers](#page-17-0) documentation for more information.

### <span id="page-14-0"></span>**2.4 Arguments**

The base route class can be extended using an arguments mixin, that allows to give the route an arguments specification, that will be used in the URL regex.

Note: The arguments route mixin is included in the default concrete route classes

The arguments mixin uses an arguments parser, to create the possible arguments regexs from the argument specification. The default arguments parser uses a cartesian product to allow variants of an arguments to be used, and allows arguments to be optional, meaning that their separator  $\left(\frac{\ }{\ }$ ) will be optional  $\left(\frac{\ }{\ }$ ).

It is absolutely not required to use these features, you can define the arguments regex yourself as well : just use your argument regex as a single item in the arguments spec, and it won't be processed.

For more information on how argument specifications are parsed, and more examples of argument specifications, see [django\\_crucrudile.routes.mixins.arguments.ArgumentsMixin](#page-29-0).

#### The following example uses this argument specification :

- a required argument, that can be either "<pk>" or "<slug>"
- an optional argument, "<format>"

```
>>> # these two lines are required to subclass Django model in doctests
>>> import tests.unit
>>> __name__ = "tests.doctests"
>>> from django.views.generic import TemplateView
>>> from django_crucrudile.routers import Router, ViewRoute
>>>
>>> class HomeView(TemplateView):
... pass
>>>
>>> class StatusView(TemplateView):
... pass
>>>
>>> router = Router()
>>>
>>> router.register(ViewRoute(HomeView)) is not None
True
>>> router.register(
... ViewRoute(
... StatusView,
... arguments_spec=[["<pk>", "<slug>"], (False, "<format>")]
... )
... ) is not None
True
>>> print(router.get_str_tree())
...
- Router @ ^
  - home @ ^home$ HomeView
  - status @ ^status/<pk>/?<format>$ StatusView
   - status @ ^status/<slug>/?<format>$ StatusView
```
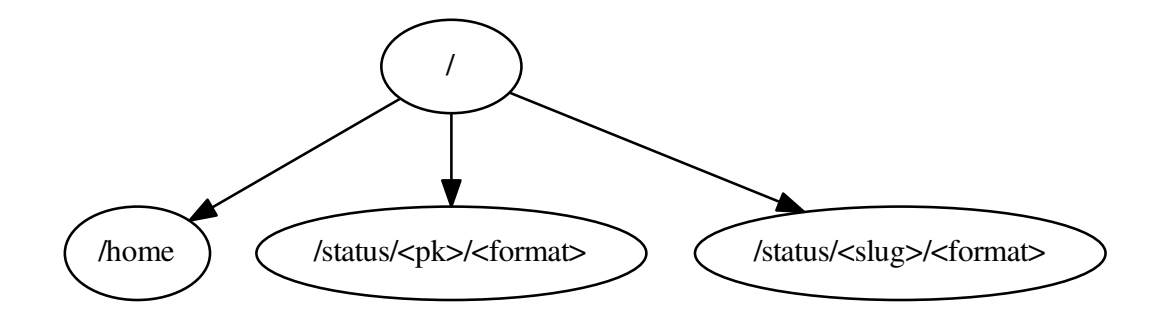

### <span id="page-15-0"></span>**2.5 Register mappings**

A router instance, when registering an object, checks if the object matches any of the register mappings. If it finds a match, it calls the mapping value using the object as argument, and registers the resulting object in its store.

This allows to create routers on which you can register models, or view classes, or any object for which you want to abstract the route definition in a class.

In the following example, we give view classes as arguments to the register functions, also passing the arguments to pass when calling the mapping value :

```
>>> # these two lines are required to subclass Django model in doctests
>>> import tests.unit
>>> __name__ = "tests.doctests"
>>> from django.views.generic import TemplateView, ListView
>>> from django.db.models import Model
>>> from django_crucrudile.routers import Router
>>>
>>> class HomeView(TemplateView):
... pass
>>>
>>> class StatusView(TemplateView):
... pass
>>>
>>> class HelpView(TemplateView):
... pass
>>>
>>> class VersionView(TemplateView):
... pass
>>>
... class TestModel(Model):
... pass
>>>>>> router = Router()
>>>
>>> router.register(HomeView) is not None
True
```

```
>>> router.register(StatusView) is not None
True
>>>
>>> router.register(
... ListView,
... map_kwargs=dict(
... model=TestModel,
... prefix_url_part=True
... )
... ) is not None
True
>>>
>>> help_router = Router(url_part='help')
>>>
>>> help_router.register(HelpView) is not None
True
>>> help_router.register(
... VersionView,
... map_kwargs=dict(name='app-version')
... ) is not None
True
>>>
>>> router.register(help_router) is help_router
True
>>> print(router.get_str_tree())
...
- Router @ ^
  - home @ ^home$ HomeView
   - status @ ^status$ StatusView
   - testmodel-list @ ^testmodel/list$ ListView
   - Router @ ^help/
     - help @ ^help$ HelpView
     - app-version @ ^app-version$ VersionView
>>> list(router.patterns())
[<RegexURLResolver <RegexURLPattern list> (None:None) ^>]
```
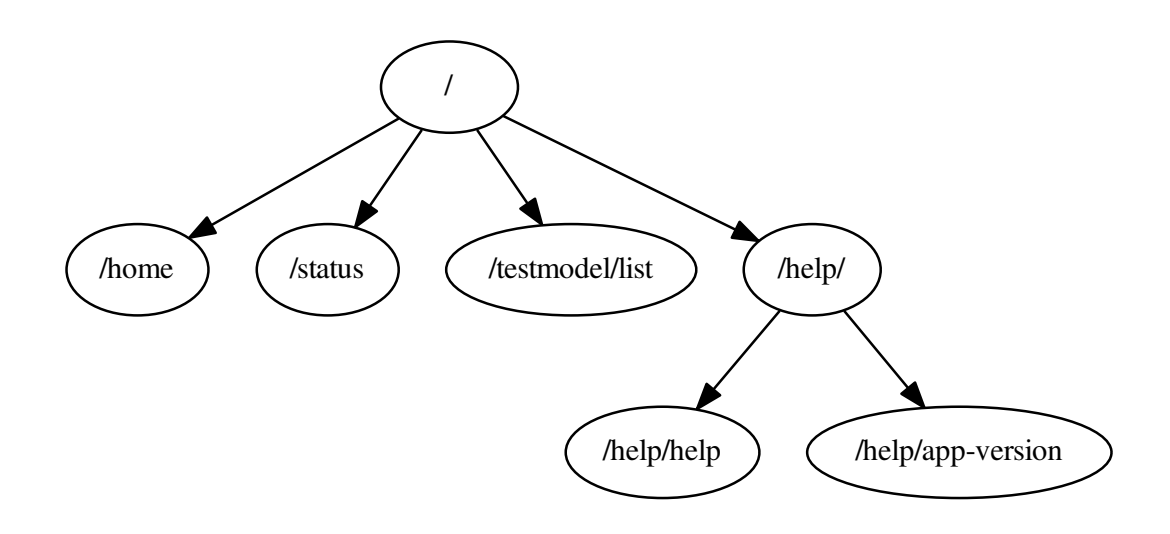

As shown here, some register mappings are already defined in the base router, they allow to transform view classes in view routes, model view classes in model view routes, and model classes in a generic model router (see [Predefined](#page-17-0) [routers\)](#page-17-0).

To provide your own register mappings, just override the corresponding function (see django crucrudile.routers.Router).

### <span id="page-17-0"></span>**2.6 Predefined routers**

It is also possible for router classes to contain classes in a "base store" (the base store is specific to each subclass). When the router is instantiated, these classes will be instantiated and registered.

This base store uses "register functions", as the standard store : to add a class, call the class register method. The base store supports register mappings, as the standard store. These mappings are separate from the standard register mappings, and usually called "class register mappings".

```
>>> # these two lines are required to subclass Django model in doctests
>>> import tests.unit
>>> __name__ = "tests.doctests"
>>> from django.views.generic import TemplateView
>>> from django_crucrudile.routers import Router
>>> from django_crucrudile.routes import ViewRoute
>>>
>>> class HomeView(TemplateView):
... pass
>>>
>>> class StatusView(TemplateView):
... pass
>>>
>>> class HomeRoute(ViewRoute):
... view_class = HomeView
>>>
```

```
>>> class StatusRoute(ViewRoute):
... view_class = StatusView
>>>>>
... class HomeRouter(Router):
... pass
>>>
>>> HomeRouter.register_class(HomeRoute) is HomeRoute
True
>>> HomeRouter.register_class(StatusRoute) is StatusRoute
True
>>>
>>> router = HomeRouter()
...
>>> print(router.get_str_tree())
...
- HomeRouter @ ^
  - home @ ^home$ HomeView
   - status @ ^status$ StatusView
>>> list(router.patterns())
[<RegexURLResolver <RegexURLPattern list> (None:None) ^>]
```
As the instances that are automatically registered when the router is instantiated may also be transformed by the register mappings, we can even directly register the view class on the router :

```
\rightarrow... class HomeRouter(Router):
... pass
>>>
>>> HomeRouter.register_class(lambda: HomeView) is not None
True
>>> HomeRouter.register_class(lambda: StatusView) is not None
True
>>>
>>> router = HomeRouter()
>>> print(router.get_str_tree())
...
 - HomeRouter @ ^
   - home @ ^home$ HomeView
   - status @ ^status$ StatusView
>>> list(router.patterns())
[<RegexURLResolver <RegexURLPattern list> (None:None) ^>]
```
This allows easily creating generic, reusable routers that automatically implement specific features (as routes, or even other routers).

This feature is used in django-crucrudile to provide a generic model router, that requires a model and creates routes for Django generic views. The following example shows how such a generic model router can be created. The implementation in django-crucrudile is actually very similar (if not identical) to this code, and in most cases you should be able to directly use the generic model router provided by django-crucrudile.

This example also shows another route : the generic model view route. This route uses a mixin that provides automatic URL arguments based on the generic view class. By making the transformed view classes use this generic model view route, instead of the default model view route, it also shows how to add a register class mapping to the router.

```
>>> # these two lines are required to subclass Django model in doctests
>>> import tests.unit
>>> __name__ = "tests.doctests"
>>>
>>> from django.db.models import Model
>>> from django.views.generic.detail import SingleObjectMixin
>>> from django.views.generic.list import MultipleObjectMixin
>>> from django.views.generic import (
... ListView, DetailView,
... CreateView, UpdateView, DeleteView
... )
>>> from django_crucrudile.routers import ModelRouter
>>> from django_crucrudile.routes import GenericModelViewRoute
>>>
>>> class TestModel(Model):
... pass
>>>
>>> class GenericModelRouter(ModelRouter):
... @classmethod
... def get_register_class_map(cls):
... mapping = super().get_register_class_map()
... mapping[SingleObjectMixin, MultipleObjectMixin] = (
... GenericModelViewRoute.make_for_view
... )
... return mapping
>>> GenericModelRouter.register_class(
    ... ListView, map_kwargs={'index': True}
... ) is not None
True
>>> GenericModelRouter.register_class(DetailView) is not None
True
>>> GenericModelRouter.register_class(CreateView) is not None
True
>>> GenericModelRouter.register_class(UpdateView) is not None
True
>>> GenericModelRouter.register_class(DeleteView) is not None
True
>>> router = GenericModelRouter(TestModel)
>>> print(router.get_str_tree())
...
 - GenericModelRouter testmodel @ ^testmodel/
   - testmodel-list-redirect @ ^$ RedirectView
   - testmodel-list @ ^list$ ListView
   - testmodel-detail @ ^detail/(?P<pk>\d+)$ DetailView
   - testmodel-detail @ ^detail/(?P<slug>[\w-]+)$ DetailView
   - testmodel-create @ ^create$ CreateView
   - testmodel-update @ ^update/(?P<pk>\d+)$ UpdateView
   - testmodel-update @ ^update/(?P<slug>[\w-]+)$ UpdateView
   - testmodel-delete @ ^delete/(?P<pk>\d+)$ DeleteView
   - testmodel-delete @ ^delete/(?P<slug>[\w-]+)$ DeleteView
>>> list(router.patterns())
[<RegexURLResolver <RegexURLPattern list> (None:None) ^testmodel/>]
```
# <span id="page-20-0"></span>**2.7 Quick routes and routers reference**

These two tables show the objects used the most frequently in django-crucrudile.

Note: There are many other classes though, as functionality is splitted into specific classes and mixins. For more information, see the *[Reference](#page-24-0)*.

### <span id="page-20-2"></span>**2.7.1 Routers**

Note: These classes are stored in the routers module. For more information, see [django\\_crucrudile.routers](#page-54-2)

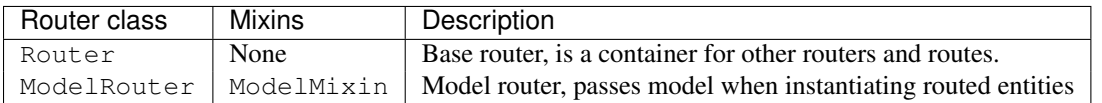

### <span id="page-20-3"></span>**2.7.2 Routes**

Note: These classes are stored in the routes module. For more information, see [django\\_crucrudile.routes](#page-24-2).

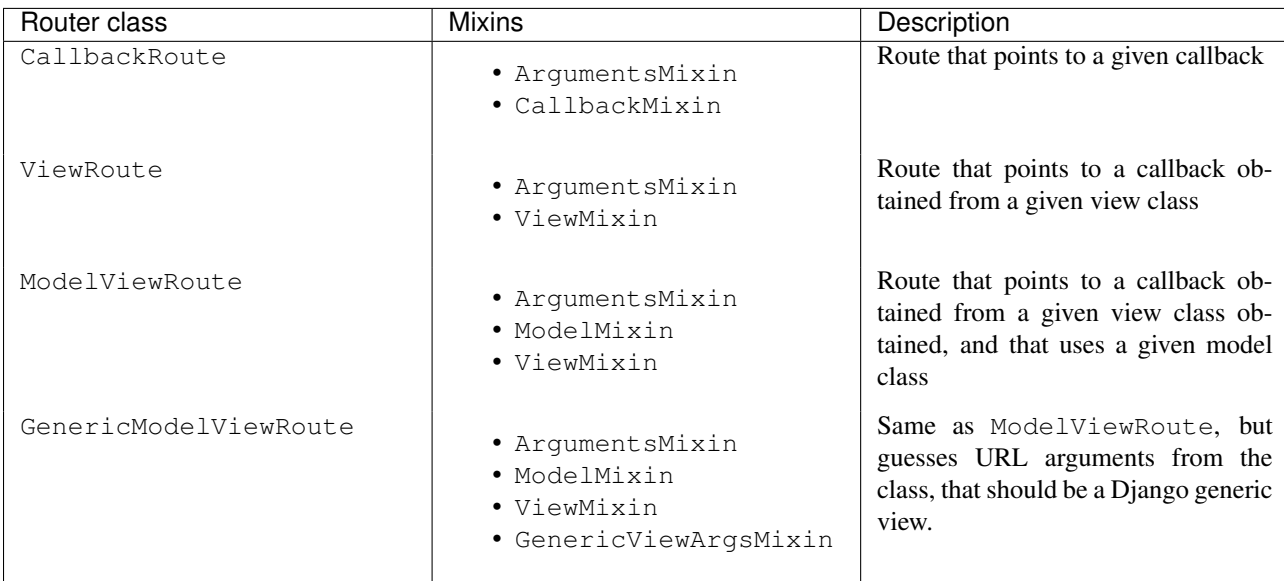

## <span id="page-20-1"></span>**2.8 More examples**

### <span id="page-20-4"></span>**2.8.1 Bookstore example**

Bookstore example, with three simple models.

```
>>> # these two lines are required to subclass Django model in doctests
>>> import tests.unit
>>> __name__ = "tests.doctests"
>>> from django.db.models import Model
>>> from django_crucrudile.routers import Router, ModelRouter
>>>
>>>
>>> class Book(Model):
... pass
>>>
>>> class Author(Model):
... pass
>>>
>>> class Editor(Model):
... pass
>>> router = Router(generic=True)
>>>
>>> router.register(Author, index=True) is not None
True
>>> router.register(Book) is not None
True
>>> router.register(Editor) is not None
True
>>> print(router.get_str_tree())
...
 - Router @ ^
   - author-list-redirect @ ^$ RedirectView
   - GenericModelRouter author @ ^author/
     - author-list-redirect @ ^$ RedirectView
     - author-delete @ ^delete/(?P<pk>\d+)$ DeleteView
     - author-delete @ ^delete/(?P<slug>[\w-]+)$ DeleteView
     - author-update @ ^update/(?P<pk>\d+)$ UpdateView
     - author-update @ ^update/(?P<slug>[\w-]+)$ UpdateView
     - author-create @ ^create$ CreateView
     - author-detail @ ^detail/(?P<pk>\d+)$ DetailView
     - author-detail @ ^detail/(?P<slug>[\w-]+)$ DetailView
     - author-list @ ^list$ ListView
   - GenericModelRouter book @ ^book/
     - book-list-redirect @ ^$ RedirectView
     - book-delete @ ^delete/(?P<pk>\d+)$ DeleteView
     - book-delete @ ^delete/(?P<slug>[\w-]+)$ DeleteView
     - book-update @ ^update/(?P<pk>\d+)$ UpdateView
     - book-update @ ^update/(?P<slug>[\w-]+)$ UpdateView
     - book-create @ ^create$ CreateView
     - book-detail @ ^detail/(?P<pk>\d+)$ DetailView
     - book-detail @ ^detail/(?P<slug>[\w-]+)$ DetailView
     - book-list @ ^list$ ListView
   - GenericModelRouter editor @ ^editor/
     - editor-list-redirect @ ^$ RedirectView
     - editor-delete @ ^delete/(?P<pk>\d+)$ DeleteView
     - editor-delete @ ^delete/(?P<slug>[\w-]+)$ DeleteView
     - editor-update @ ^update/(?P<pk>\d+)$ UpdateView
     - editor-update @ ^update/(?P<slug>[\w-]+)$ UpdateView
     - editor-create @ ^create$ CreateView
     - editor-detail @ ^detail/(?P<pk>\d+)$ DetailView
```

```
- editor-detail @ ^detail/(?P<slug>[\w-]+)$ DetailView
- editor-list @ ^list$ ListView
```
### **Reference**

# <span id="page-24-1"></span><span id="page-24-0"></span>**3.1 Routes and route mixins**

#### **Contents**

- [Routes and route mixins](#page-24-1)
	- [Base route](#page-25-0)
	- [Route mixins](#page-29-1)
		- \* [Abstract](#page-29-2)
			- · [Arguments](#page-29-3)
			- · [Parser](#page-31-0)
			- · [Model](#page-34-0)
			- · [Generic view arguments](#page-37-0)
			- \* [Concrete](#page-37-1)
				- · [Callback](#page-37-2)
				- · [View](#page-38-0)
	- [Callback route](#page-40-0)
	- [View route](#page-41-0)
	- [Model view route](#page-41-1)
	- [Generic model view route](#page-42-1)

<span id="page-24-2"></span>A route is an implementation of the django-crucrudile.entities.Entity abstract class that yields URL patterns made from its attributes. In the code, this is represented by subclassing [django\\_crucrudile.entities.Entity](#page-52-0) and providing a generator in patterns(), yielding URL patterns made from the route attributes. When route classes provide [django\\_crucrudile.entities.Entity.patterns\(\)](#page-53-0), it makes them become concrete implementations of the Entity abstract class. Route classes themselves are abstract by nature and need a definition of the abstract function base. BaseRoute.get callback().

- [CallbackRoute](#page-40-1) : Implements [base.BaseRoute](#page-25-1) using [mixins.callback.CallbackMixin](#page-37-3) that provides an implementation of [base.BaseRoute.get\\_callback\(\)](#page-26-0) that returns the callback set on the route (either in [CallbackRoute.\\_\\_init\\_\\_\(\)](#page-41-2) or as class attribute)
- [ViewRoute](#page-41-3): Implements base. BaseRoute using mixins. view. ViewMixin that provides an implementation of [base.BaseRoute.get\\_callback\(\)](#page-26-0) that returns the a callback obtaining from the view class set on the route (either in mixins.view.ViewMixin.\_\_init\_() or as class attribute).
- [ModelViewRoute](#page-41-4) : Implements [base.BaseRoute](#page-25-1) using [mixins.view.ViewMixin](#page-38-1) and [mixins.model.ModelMixin](#page-34-1), passes the model in the view keyword arguments, and can be used with Django generic views.

Note: [ModelViewRoute](#page-41-4) Can also be used in a [django\\_crucrudile.routers.model.ModelRouter](#page-61-0) store register mapping, as it correctly uses the model given in django\_crucrudile.routers.mixins.model.ModelMixin. and [django\\_crucrudile.routers.mixins.model.ModelMixin.get\\_base\\_store\\_kwargs](#page-60-1), and the view class that can then be registered in the resulting router.

### <span id="page-25-0"></span>**3.1.1 Base route**

This module contains the "main" abstract route class, that provides [BaseRoute.patterns\(\)](#page-26-1), yielding patterns made from the route metadata and using the callback returned by implementations of the abstract function [BaseRoute.get\\_callback\(\)](#page-26-0).

Note: This route class is one the two (along with diango crucrudile.routers.Router) standard implementations of the [django\\_crucrudile.entities.Entity](#page-52-0) abstract class.

```
class django_crucrudile.routes.base.BaseRoute(name=None, url_part=None, **kwargs)
    Bases: django_crucrudile.entities.Entity
```
Abstract class for a [django\\_crucrudile.entities.Entity](#page-52-0) that URL patterns that point to its implementation of [get\\_callback\(\)](#page-26-0). Implements [django\\_crucrudile.entities.Entity.patterns\(\)](#page-53-0) using [patterns\(\)](#page-26-1).

Warning: Abstract class ! Subclasses should define the [get\\_callback\(\)](#page-26-0) function. See warning in  $init$  $()$ .

The URL part and URL name must be either set on class, or given at  $\text{__init__}($ .

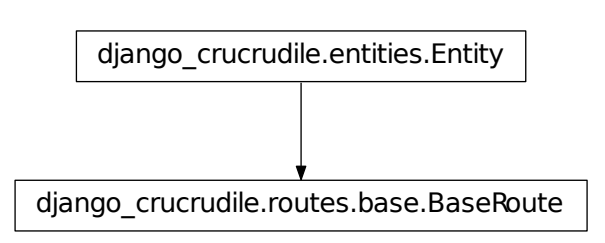

#### <span id="page-25-3"></span>**auto\_url\_part** = True

Attribute auto\_[url\\_part](#page-26-2) Automatically set url\_part to [name](#page-26-3) if none defined.

<span id="page-25-2"></span>**\_\_init\_\_**(*name=None*, *url\_part=None*, *\*\*kwargs*)

Initialize Route, check that needed attributes/arguments are defined.

Also sets self.redirect to the URL name (using [get\\_url\\_name\(\)](#page-27-0)).

Parameters

- name See [name](#page-26-3)
- [url\\_part](#page-26-2) See url\_part

Raises

- ValueError If [name](#page-26-3) is None, and not given in args
- ValueError If [url\\_part](#page-26-2) is None, and not given in args, and [auto\\_url\\_part](#page-25-3) is None or [name](#page-26-3) is None
- TypeError If [get\\_callback\(\)](#page-26-0) not implemented (see warning below)

```
BaseRoute, as it is an abstract class missing an imple-
mentation of get_callback() :
>>> try:
... BaseRoute()
... except Exception as catched:
... type(catched). __name___
... str(catched) == (
... "Can't instantiate abstract class BaseRoute "
... "with abstract methods get_callback"
... )
'TypeError'
True
```
#### <span id="page-26-3"></span>**name** = None

Attribute name URL name to use for this pattern (will be used for the Django URL pattern name)

#### <span id="page-26-2"></span>**url\_part** = None

Attribute url\_part URL regex to use for the pattern (will be used in the URL regexp)

<span id="page-26-1"></span>**patterns**(*parents=None*, *add\_redirect=None*, *add\_redirect\_silent=None*)

Yield patterns for URL regexs in [get\\_url\\_regexs\(\)](#page-28-0), using callback in [get\\_callback\(\)](#page-26-0) and URL name from [get\\_url\\_name\(\)](#page-27-0).

#### Parameters

- parents (list of [django\\_crucrudile.routers.Router](#page-54-1)) Not used in [BaseRoute](#page-25-1)'s implementation of patterns.
- add\_redirect (*bool*) Not used in [BaseRoute](#page-25-1)'s implementation of patterns.
- add\_redirect\_silent (*bool*) Not used in [BaseRoute](#page-25-1)'s implementation of patterns.

Returns Django URL patterns

Return type iterable of RegexURLPattern

```
>>> class Route(BaseRoute):
... def get_callback(self):
... pass
\rightarrow>>> route = Route('name', 'url_part')
>>> list(route.patterns())
[<RegexURLPattern name ^url_part$>]
```
#### <span id="page-26-0"></span>**get\_callback**()

Return callback to use in the URL pattern

**Warning:** Abstract method ! Should be implemented in subclasses, otherwise class instantiation will fail. See warning in [\\_\\_init\\_\\_\(\)](#page-25-2).

Returns Callable to use in the URL patter

Return type callable

<span id="page-27-0"></span>**get\_url\_name**()

Get the main URL [name](#page-26-3), defined at class level (name) or passed to  $\text{__init__}($  .

Returns main URL name

#### Return type str

```
>>> class Route(BaseRoute):
... def get_callback(self):
... pass
>>>
>>> route = Route('name', 'url_part')
>>> route.get_url_name()
'name'
```
#### **get\_url\_names**()

Get a list of URL names to generate patterns for. An least one URL pattern will be returned for each URL name returned by this function.

The default implementation returns a singleton ([get\\_url\\_name\(\)](#page-27-0)).

Returns URL names (list of URL name)

Return type iterable of str

```
>>> class Route(BaseRoute):
... def get_callback(self):
... pass
>>>
>>> route = Route('name', 'url_part')
>>> print(list(route.get_url_names()))
['name']
```
#### <span id="page-27-1"></span>**get\_url\_part**()

Get the main URL part, defined at class level  $(\text{url\_part})$  or passed to  $\text{__init__}($   $).$ 

Returns main URL part

Return type str

```
>>> class Route(BaseRoute):
... def get_callback(self):
... pass
>>>
>>> route = Route('name', 'url_part')
>>> route.get_url_part()
'url_part'
```
#### <span id="page-27-2"></span>**get\_url\_parts**()

Get a list of URL parts to generate patterns for. At least one URL pattern will be returned for each URL part returned by this function.

The default implementation returns a singleton ([get\\_url\\_part\(\)](#page-27-1)).

Returns URL parts (list of URL part)

Return type iterable of str

```
>>> class Route(BaseRoute):
      ... def get_callback(self):
... pass
>>>
>>> route = Route('name', 'url_part')
>>> list(route.get_url_parts())
['url_part']
```
#### <span id="page-28-1"></span>**get\_url\_specs**()

Yield URL specifications. An URL specification is a 3-tuple, containing 3 django crucrudile.urlutils. URLBuilder instances : prefix, name and suffix. These objects are used to join together different part of the URLs. Using them in a 3-tuple allows building an URL part with a "central" name, (whose parts are joined using  $-$ ), a prefix (joined using  $/$ ), and a suffix (joined using  $/$ ,  $/$ ?). This schema allows different subclasses to register different parts in the URLs (without interfering with each other, using super()), and provides automatic optional/required separator handling.

The base implementation yields a specification for each URL part returned by  $qeturlparts()$ .

**Note:** The  $\text{prefix}, \text{name}$  and  $\text{suffix}$  names for the URL specification contents are purely indicative, and never used as identifiers. They are used in this package's code for consistency.

Returns URL specifications

Return type iterable of 3-tuple

```
>>> class Route(BaseRoute):
... def get_callback(self):
... pass
>>>
>>> route = Route('name', 'url_part')
>>> list(route.get_url_specs())
[([], ['url_part'], [])]
```
#### <span id="page-28-0"></span>**get\_url\_regexs**()

Yield URL regexs to generate patterns for.

For each URL specification in [get\\_url\\_specs\(\)](#page-28-1) :

•Run each [django\\_crucrudile.urlutils.URLBuilder](#page-71-0) instance in the URL specification 3-tuple (prefix, name and suffix)

•Pass builder outputs in another URL builder

•Run this builder, and yield output, prefixed with '^' and suffixed with '\$'

URL specifications are structured as follow :

•iterable (list of

•iterable (3-tuple) of

•iterable (URLBuilder) of

•URL part

We use django crucrudile.urlutils.URLBuilder twice, first to join the URL parts in each URL builder of the specification ( $\text{prefix}, \text{name}$  and  $\text{suffix}, \text{and}$  then to join together the 3 resulting URL parts.

It's not possible to flatten this list directly, because  $\text{prefix}, \text{name}$  and  $\text{suffix}$  may use different separators.

Returns URL regexs

Return type iterable of string

```
>>> class Route(BaseRoute):
... def get_callback(self):
... pass
>>>
>>> route = Route('name', 'url_part')
>>> list(route.get_url_regexs())
['^url_part$']
```
### <span id="page-29-1"></span>**3.1.2 Route mixins**

This module contains route mixins, that implement specific functionality for abstract class [django\\_crucrudile.routes.base.BaseRoute\(\)](#page-25-1) subclasses. Some of these mixins make the class "concrete" (as the abstract function [django\\_crucrudile.routes.base.BaseRoute.get\\_callback\(\)](#page-26-0) is implemented, the class can be instantiated).

#### <span id="page-29-2"></span>**Abstract**

#### <span id="page-29-3"></span>**Arguments**

This module contains the [ArgumentsMixin](#page-29-0) route mixin, that uses parser. ArgumentsParser to create a list of argument combinations from the given argument list.

```
class django_crucrudile.routes.mixins.arguments.ArgumentsMixin(*args, argu-
                                                                  ments_spec=None,
                                                                  **kwargs)
```
Bases: builtins.object

Route mixin, that builds the argument combination list when instantiating, and that yields (in [get\\_url\\_specs\(\)](#page-30-0)) another URL specification for each argument in resulting list.

Should be a list that, if needed, contains argument specifications. An argument specification is a 2-tuple, contaning a boolean indicating if the argument is required or not,

Warning: This mixin does not make [django\\_crucrudile.routes.base.BaseRoute](#page-25-1) a concrete class !

django\_crucrudile.routes.mixins.arguments.ArgumentsMixin

#### <span id="page-29-4"></span>**arguments\_parser**

Attribute arguments\_parser Argument parser to use to build the argument combinations from the argument specifications. Should be a django crucrudile.urlutils.Parsable subclass, or any class whose instances can be called to return its parsed output.

```
alias of ArgumentsParser
```

```
__init__(*args, arguments_spec=None, **kwargs)
```
Initialize route, set arguments specification if given, and run arguments parser.

Parameters [arguments\\_spec](#page-30-1) – See arguments\_spec

Example with the default test parser (parser. ArgumentsParser) used with base. BaseRoute :

```
>>> from django_crucrudile.routes.base import BaseRoute
>>>
>>> class ArgumentsRoute(ArgumentsMixin, BaseRoute):
... def get_callback(self):
... pass
>>>
>>> route = ArgumentsRoute(
... 'name', 'url_part',
... arguments_spec=[
... ['<arg1.1>', '<arg1.2>'],
... '<arg2>'
... ]
... )
>>>
>>> list(route.get_url_regexs())
...
['^url_part/<arg1.1>/<arg2>$',
'^url_part/<arg1.2>/<arg2>$']
```
#### <span id="page-30-1"></span>**arguments\_spec** = None

Attribute arguments spec Argument list that will be passed to arguments parser. Should be structured as the arguments parser expects it.

#### **get\_arguments\_spec**()

Yield argument specifications. By default, return specifications from [arguments\\_spec](#page-30-1). Subclasses or mixins may override this method to add their own argument specifications.

Returns Argument specifications

Return type iterable

```
>>> list(ArgumentsMixin().get_arguments_spec())
[]
```
<span id="page-30-0"></span>**get\_url\_specs**()

Yield another URL specification for each argument in the argument combination list (arguments parser output).

Returns URL specifications

Return type iterable of 3-tuple

Example using the default test parser ([parser.ArgumentsParser](#page-31-1)) :

```
>>> from django_crucrudile.routes.base import BaseRoute
>>>
>>> class ArgumentsRoute(ArgumentsMixin, BaseRoute):
... def get_callback(self):
... pass
... arguments_spec=[
```

```
... ['<arg1.1>', '<arg1.2>'],
... '<arg2>'
... ]
>>>
>>> route = ArgumentsRoute(
... 'name', 'url_part',
... )
>>>
>>> list(route.get_url_specs())
...
[ ([],
 ['url_part'],
 [(True, '<arg1.1>/<arg2>')]),
 ([],
 ['url_part'],
 [(True, '<arg1.2>/<arg2>')])]
```
<span id="page-31-0"></span>Parser This module contains the default arguments parser ([ArgumentsParser](#page-31-1)), used in [django\\_crucrudile.routes.mixins.arguments.ArgumentsMixin](#page-29-0).

The [combine\(\)](#page-31-2) function is used by the cartesian product in [ArgumentsParser.cartesian\\_product\(\)](#page-33-0), it joins an iterable (filtering out its items that evaluate to None) using a given separator.

<span id="page-31-2"></span>django\_crucrudile.routes.mixins.arguments.parser.**combine**(*iterable*, *separator*) Join iterable (filtering out its items that evaluate to one) using separator

#### **Parameters**

- iterable (*iterable*) Iterable to filter and join
- **separator** (*str*) Separator to join with

Returns Joined string

#### Return type str

```
>>> combine(['Foo', '', 'Bar', None, 'Xyz', 0], '/')
'Foo/Bar/Xyz'
```
<span id="page-31-1"></span>class django\_crucrudile.routes.mixins.arguments.parser.**ArgumentsParser**(*iterable=None*,

*separator=None*, *opt\_separator=None*, *required\_default=None*)

#### Bases: [django\\_crucrudile.urlutils.OptionalPartList](#page-68-0)

This parser reads a list of argument specification, and builds an argument combination list (using a cartesian product). It subclasses [django\\_crucrudile.urlutils.OptionalPartList](#page-68-0) (as an arguments list is an URL part list), and add its building parsers in [ArgumentsParser.get\\_parsers\(\)](#page-33-1).

The input of the parser should be a list of argument specifications. Argument specifications can be written as :

•(bool, string) : converted to (bool, list([string]))

```
•string : converted to (True, list([string]))
```
•list : converted to (True, list)

If bool is not defined, a default value will be used (see django crucrudile.urlutils.Separated.required defa

In (bool, list) :

•bool is a boolean flag indicating whether an argument list is required

•list is a list of argument, as "choices" : a combination will be generated for each item in the list

The output of the parser is a list of 2-tuple containing a boolean value and a string. The boolean value is a flag indicating whether the first argument of the string is required, and the string is the joined URL parts of the argument combination.

To set the separators, see [django\\_crucrudile.urlutils.Separated.separator](#page-65-1) and django crucrudile.urlutils.Separated.opt separator.

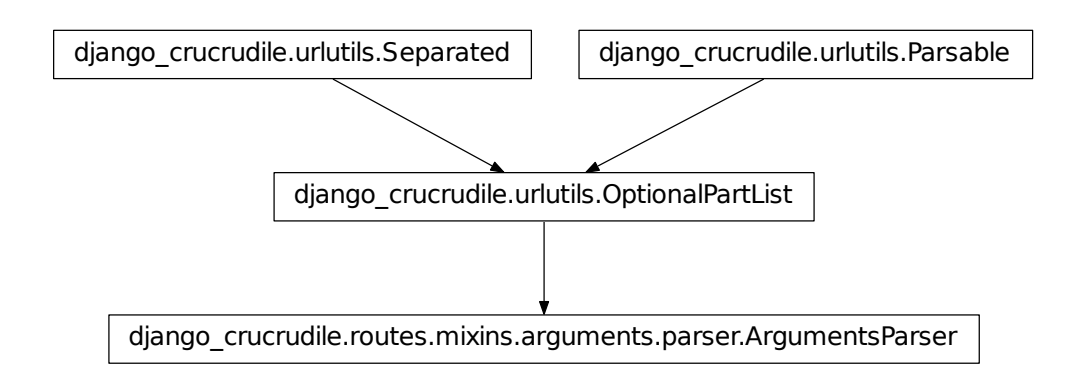

#### With empty specifition (o

```
>>> parser = ArgumentsParser([])
>>>
>>> parser() == ArgumentsParser()()
True
>>>
>>> parser()
...
\Box
```
#### With single item :

```
>>> parser = ArgumentsParser(["<my>/<arg>/<spec>"])
>>> list(parser())
...
[(True, '<my>/<arg>/<spec>')]
```
#### With first argument **required** :

```
>>> parser = ArgumentsParser([
... ["<arg1.1>", "<arg2.2>"],
... "<arg3>",
... (False, ["<arg4.1>", "<arg4.2>"]),
... (True, ["<args5>"])
... ])
>>>
>>> parser()
...
[(True, '<arg1.1>/<arg3>/?<arg4.1>/<args5>'),
 (True, '<arg1.1>/<arg3>/?<arg4.2>/<args5>'),
```

```
(True, '<arg2.2>/<arg3>/?<arg4.1>/<args5>'),
(True, '<arg2.2>/<arg3>/?<arg4.2>/<args5>')]
```
#### <span id="page-33-1"></span>**get\_parsers**()

```
transform_args_to_list()cartesian_product() and
consume cartesian product() to the parsers from django crucrudile.urlutils.OptionalPartList.
```
Returns Argument parsers list

Return type list of callable

#### <span id="page-33-2"></span>static **transform\_args\_to\_list**(*items*)

Transform second part of each item in items in a list if it's not one.

Parameters items (*iterable of 2-tuple*) – List of items to transform

Returns Transformed list

Return type iterable of 2-tuple : [(bool, list)]

```
>>> list(ArgumentsParser.transform_args_to_list([
... (None, '<arg1>'),
... (None, ['<arg2>', '<arg3>'])
... ]))
...
\lceil (None, \lceil' <arq1>']),
 (None, ['<arg2>', '<arg3>'])]
```
#### <span id="page-33-0"></span>static **cartesian\_product**(*items*, *get\_separator*)

Process cartesian product to get all possible combinations with argument lists in items.

Parameters items (*iterable of 2-tuple*) – List of tuple to transform (2-tuple with a flag indicating if the argument specification is required, and the argument choice list)

Returns List of 2-tuple, with a flag indicating if the first item is required, and the joined list.

Return type iterable of 2-tuple : [(bool, str)]

```
>>> get_separator = lambda x: '/' if x else '/?'
```
With first spec required :

```
>>> list(ArgumentsParser.cartesian_product(
... [
... (True, ['<arg1>']),
... (True, ['<arg2>', '<arg3>']),
... (False, ['<arg4>', '<arg5>'])
... ],
... get_separator=get_separator
... ))
...
[(True, '<arg1>/<arg2>!/<arg4>'),
(True, '<arg1>/<arg2>/?<arg5>'),
(True, '<arg1>/<arg3>/?<arg4>'),
(True, '<arg1>/<arg3>/?<arg5>')]
```
#### With first spec not required :

```
>>> list(ArgumentsParser.cartesian_product(
... [
... (False, ['<arg1>']),
... (True, ['<arg2>', '<arg3>']),
```
*fix\_url\_part=None*, *\*\*kwargs*)

```
... (False, ['<arg4>', '<arg5>'])
     ... ],
... get_separator=get_separator
... ))
...
[(False, '<arg1>/<arg2>/?<arg4>'),
 (False, '<arg1>/<arg2>/?<arg5>'),
 (False, '<arg1>/<arg3>/?<arg4>'),
 (False, '<arg1>/<arg3>/?<arg5>')]
```
#### <span id="page-34-2"></span>static **consume\_cartesian\_product**(*items*)

Force the generated to be consumed

Parameters items (*iterable*) – Generator to consume

Returns Consumed list

Return type list

```
>>> ArgumentsParser.consume_cartesian_product(iter([1]))
[1]
```
#### <span id="page-34-0"></span>**Model**

This module contains [ModelMixin](#page-34-1), a route mixin that can be used to bind a model to a route, and use it when computing route metadata.

```
class django_crucrudile.routes.mixins.model.ModelMixin(*args, model=None, pre-
```
Bases: builtins.object

Route mixin that requires a model to be set either on the class ([model](#page-34-3) attribute), or to be passed in  $\text{unit}$  (), and provides the URL name and URL part using the model metadata.

Warning: This mixin does not make [django\\_crucrudile.routes.base.BaseRoute](#page-25-1) a concrete class !

django\_crucrudile.routes.mixins.model.ModelMixin

<span id="page-34-4"></span>**\_\_init\_\_**(*\*args*, *model=None*, *prefix\_url\_part=None*, *\*\*kwargs*) Initialize ModelRoute, check that model is defined at class-level or passed as argument.

Parameters

- [model](#page-34-3) See model
- prefix\_url\_part See [prefix\\_url\\_part](#page-35-0)

Raises ValueError model argument is None, and no model defined in [model](#page-34-3)

<span id="page-34-3"></span>**model** = None

Attribute model Model to use on the Route

<span id="page-35-0"></span>**prefix\_url\_part** = False

Attribute prefix\_url\_part Prefix the URL part with the model (ex: /model/<url\_part>)

```
model_url_name
```
Return the model name to be used when building the URL name

Returns URL name from model name, using Django internals

Return type str

```
>>> from django_crucrudile.routes.base import BaseRoute
>>> from mock import Mock
>>>
>>> class ModelRoute(ModelMixin, BaseRoute):
... def get_callback(self):
... pass
>>>
>>> model = Mock()
>>> model._meta.model_name = 'testmodel'
>>> route = ModelRoute(model=model, name='routename')
>>>
>>> route.model_url_name
'testmodel'
```
#### **model\_url\_part**

Return the model name to be used when building the URL part

Returns URL part from the URL name ([model\\_url\\_name\(\)](#page-35-1))

Return type str

```
>>> from django_crucrudile.routes.base import BaseRoute
>>> from mock import Mock
>>>
>>> model = Mock()
>>> model._meta.model_name = 'testmodel'
>>> route = ModelMixin(model=model)
>>>
>>> route.model_url_part
'testmodel'
```
#### **get\_url\_specs**()

Return URL specs where the model URL name is appended to the prefix part list if needed

Returns URL specifications

Return type iterable of 3-tuple

```
>>> from django_crucrudile.routes.base import BaseRoute
>>> from mock import Mock
>>>
>>> class ModelRoute(ModelMixin, BaseRoute):
... def get_callback(self):
... pass
>>>
>>> model = Mock()
>>> model._meta.model_name = 'testmodel'
>>> route = ModelRoute(model=model, name='routename')
>>>
```
```
>>> list(route.get_url_specs())
[([], ['routename'], [])]
With prefix_url_part set to True :
>>> from django_crucrudile.routes.base import BaseRoute
>>> from mock import Mock
>>>
>>> class PrefixModelRoute(ModelMixin, BaseRoute):
     ... def get_callback(self):
       ... pass
... prefix_url_part = True
>>>
>>> model = Mock()
>>> model._meta.model_name = 'testmodel'
>>> route = PrefixModelRoute(
... model=model, name='routename',
... )
>>>
>>> list(route.get_url_specs())
...
[(['testmodel'],
  ['routename'],
  [])]
```
### **get\_url\_name**()

Return the URL name built model url name() and Route.name.

Returns compiled URL name

Return type str

```
>>> from django_crucrudile.routes.base import BaseRoute
>>> from mock import Mock
>>>
>>> class ModelRoute(ModelMixin, BaseRoute):
... def get_callback(self):
... pass
>>>
>>> model = Mock()
>>> model._meta.model_name = 'testmodel'
>>> route = ModelRoute(
... model=model, name='routename',
... )
>>>
>>> route.get_url_name()
'testmodel-routename'
```

```
class django_crucrudile.routes.mixins.model.GenericViewArgsMixin
    Bases: builtins.object
```
This route mixin, that should be used with [django\\_crucrudile.routes.mixins.arguments.ArgumentsMixin](#page-29-0) and [django\\_crucrudile.routes.mixins.view.ViewMixin](#page-38-0), enables automatic URL arguments for Django generic views.

### **get\_arguments\_spec**()

Add view arguments (returned by [get\\_view\\_arguments\(\)](#page-37-0)) to the arguments specification returned by the super implementation ([django\\_crucrudile.routes.mixins.arguments.ArgumentsMixin.get\\_arguments\\_spec\(\)](#page-30-0)). Returns Arguments specification

Return type iterable

# <span id="page-37-0"></span>**get\_view\_arguments**()

Return URL arguments if the view class is a Django generic view that requires an URL argument for the object.

Returns View argument specification

Return type iterable

# **Generic view arguments**

This module contains [GenericViewArgsMixin](#page-37-1), a route mixin that can be used to automatically get the needed URL arguments for a Django generic view.

<span id="page-37-1"></span>class django\_crucrudile.routes.mixins.model.generic.**GenericViewArgsMixin** Bases: builtins.object

This route mixin, that should be used with [django\\_crucrudile.routes.mixins.arguments.ArgumentsMixin](#page-29-0) and [django\\_crucrudile.routes.mixins.view.ViewMixin](#page-38-0), enables automatic URL arguments for Django generic views.

# <span id="page-37-2"></span>**get\_view\_arguments**()

Return URL arguments if the view class is a Django generic view that requires an URL argument for the object.

Returns View argument specification

Return type iterable

# **get\_arguments\_spec**()

Add view arguments (returned by  $get\_view\_arguments()$  to the arguments specification returned by the super implementation ([django\\_crucrudile.routes.mixins.arguments.ArgumentsMixin.get\\_arguments\\_spec\(\)](#page-30-0)).

Returns Arguments specification

Return type iterable

# **Concrete**

### **Callback**

This module contains a route mixin, [CallbackMixin](#page-37-3), that implements django crucrudile.routes.base.BaseRoute.

<span id="page-37-3"></span>class django\_crucrudile.routes.mixins.callback.**CallbackMixin**(*\*args*, *callback=None*,

Bases: builtins.object

Route mixin, implements [django\\_crucrudile.routes.base.BaseRoute](#page-25-0), requires a callback to be set either on the class ([callback](#page-38-1) attribute), or to be passed in *\_\_init \_\_()*.

Note: This mixin makes the class concrete, as it implements the [django\\_crucrudile.routes.base.BaseRoute.get\\_callback\(\)](#page-26-0) abstract function.

*\*\*kwargs*)

django crucrudile.routes.mixins.callback.CallbackMixin

<span id="page-38-2"></span>**\_\_init\_\_**(*\*args*, *callback=None*, *\*\*kwargs*) Initialize CallbackRoute, check that callback is defined at class-level or passed as argument

Parameters [callback](#page-38-1) – See callback

Raises ValueError If callback and [callback](#page-38-1) are both None

<span id="page-38-1"></span>**callback** = None

Attribute callback Callback that will be used by the URL pattern

**get\_callback**()

Return [callback](#page-38-1)

Returns The [callback](#page-38-1) set on class (callback) or passed to  $\text{__init__}($  ).

Return type callable

#### **View**

This module contains a route mixin, [ViewMixin](#page-38-0), that implements [django\\_crucrudile.routes.base.BaseRoute](#page-25-0).

<span id="page-38-0"></span>class django\_crucrudile.routes.mixins.view.**ViewMixin**(*view\_class=None*, *name=None*, *auto\_url\_name\_from\_view=None*, *\*args*, *\*\*kwargs*)

Bases: builtins.object

Route mixin, implements [django\\_crucrudile.routes.base.BaseRoute](#page-25-0), requires a view class to be set either on the class (callback attribute), or to be passed in *\_\_init \_\_*().

The view class will be used to get the callback to give to the URL pattern.

Note: This mixin makes the class concrete, as it implements the [django\\_crucrudile.routes.base.BaseRoute.get\\_callback\(\)](#page-26-0) abstract function.

django\_crucrudile.routes.mixins.view.ViewMixin

```
>>> class TestView:
... pass
>>>
>>> route = ViewMixin(TestView)
```

```
>>>
>>> route.view_class.__name__
'TestView'
>>> route.name
'test'
auto_url_name_from_view set to False :
>>> class TestView:
... pass
>>>
>>> route = ViewMixin(TestView, auto_url_name_from_view=False)
>>>
>>> route.view_class.__name__
'TestView'
>>>
>>> # Because :class:'ViewMixin' does not even set
>>> # :attr:'django_crucrudile.routes.base.BaseRoute.name' if
>>> # :attr:'auto_url_name_from_view' is ''False'', this will
>>> # raise an attribute error :
>>> route.name
Traceback (most recent call last):
  ...
AttributeError: 'ViewMixin' object has no attribute 'name'
```
<span id="page-39-0"></span>**\_\_init\_\_**(*view\_class=None*, *name=None*, *auto\_url\_name\_from\_view=None*, *\*args*, *\*\*kwargs*) Initialize ViewRoute, check that view\_class is defined at class-level or passed as argument.

### Parameters

- [view\\_class](#page-39-2) See view\_class
- [auto\\_url\\_name\\_from\\_view](#page-39-1) See auto\_url\_name\_from\_view

#### See also:

For doctests that use this member, see [ViewMixin](#page-38-0)

Raises ValueError if both view\_class and [view\\_class](#page-39-2) are None

#### <span id="page-39-2"></span>**view\_class** = None

Attribute view\_class View class that will be used to get the callback to pass to the URL pattern

#### <span id="page-39-1"></span>**auto\_url\_name\_from\_view** = True

Attribute auto\_url\_name\_from\_view Automatically set route name using view class name (lower casing it, and stripping it of  $\forall i \in \mathbb{W}$ )

#### **get\_callback**()

Return callback using django.generic.views.View.as\_view(), getting arguments from [get\\_view\\_kwargs\(\)](#page-40-0).

Calls View.as\_view() on view class, with kwargs from [get\\_view\\_kwargs\(\)](#page-40-0), to get callback to use in URL pattern.

Returns Callback to use in URL pattern

#### Return type callable

```
>>> from mock import Mock
>>> callback = Mock()
```

```
>>> mock_view = Mock()
>>> mock_view.__name__ = 'MockView'
>>> mock_view.as_view = lambda: callback
>>>
>>> route = ViewMixin(view_class=mock_view)
>>> route.get_callback() is callback
True
```
# <span id="page-40-0"></span>**get\_view\_kwargs**()

Return arguments to use when calling the callback builder.

Returns Keyword arguments

Return type dict

```
classmethod make_for_view(view_class, **kwargs)
```
Return a subclass of this class, setting the view\_class argument at class-level.

Also sets the [django\\_crucrudile.routes.base.BaseRoute.name](#page-26-1) attribute using the view class name.

This is useful when combined with django\_crucrudile.entities.store.EntityStore.register\_class as it only accepts classes (in opposition to [django\\_crucrudile.entities.store.EntityStore.register\(\)](#page-50-0)

Parameters view\_class (subclass of django.views.generic.view) - View class to set on the resulting class

Returns New class, with [view\\_class](#page-39-2) attribute set to view\_class argument.

```
>>> class TestView:
... pass
>>>
>>> route_class = ViewMixin.make_for_view(TestView)
>>>
>>> route_class.__name__
'TestRoute'
>>> route_class.view_class.__name__
'TestView'
```
# **3.1.3 Callback route**

class django\_crucrudile.routes.**CallbackRoute**(*\*args*, *\*\*kwargs*)

```
django_crucrudile.routes.mixins.arguments.ArgumentsMixin,
django crucrudile.routes.mixins.callback.CallbackMixin,
django_crucrudile.routes.base.BaseRoute
```
Implement base. BaseRoute using a callback function.

Also use [mixins.arguments.ArgumentsMixin](#page-29-0) to allow URL arguments to be specified.

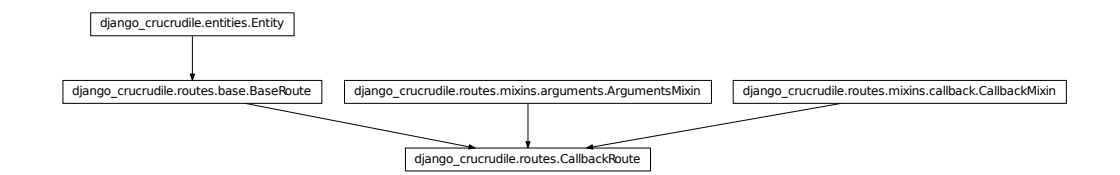

**\_\_init\_\_**(*\*args*, *\*\*kwargs*) Initialize CallbackRoute, for a description of arguments see :

```
•mixins.arguments.ArgumentsMixin.__init__()
•mixins.callback.CallbackMixin.__init__()
•base.BaseRoute.__init__()
```
# **3.1.4 View route**

<span id="page-41-0"></span>class django\_crucrudile.routes.**ViewRoute**(*\*args*, *\*\*kwargs*)

```
django_crucrudile.routes.mixins.arguments.ArgumentsMixin,
django_crucrudile.routes.mixins.view.ViewMixin, django_crucrudile.routes.base.BaseRoute
```
Implement base. BaseRoute using a view class function.

Also use [mixins.arguments.ArgumentsMixin](#page-29-0) to allow URL arguments to be specified.

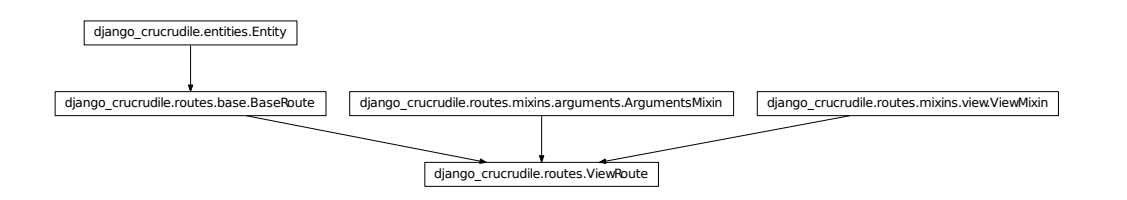

**\_\_init\_\_**(*\*args*, *\*\*kwargs*) Initialize ViewRoute, for a description of arguments see :

> •[mixins.arguments.ArgumentsMixin.\\_\\_init\\_\\_\(\)](#page-30-1) •[mixins.view.ViewMixin.\\_\\_init\\_\\_\(\)](#page-39-0) •[base.BaseRoute.\\_\\_init\\_\\_\(\)](#page-25-1)

# **3.1.5 Model view route**

```
class django_crucrudile.routes.ModelViewRoute(*args, **kwargs)
```

```
Bases: diango crucrudile.routes.mixins.arguments.ArgumentsMixin,
django_crucrudile.routes.mixins.model.ModelMixin, django_crucrudile.routes.mixins.view.V
django crucrudile.routes.base.BaseRoute
```
Combine [mixins.view.ViewMixin](#page-38-0) and django crucrudile.routes.mixins.model.ModelMixin to make a route that can easily be used with a model and a generic view.

Also use [mixins.arguments.ArgumentsMixin](#page-29-0) to allow URL arguments to be specified.

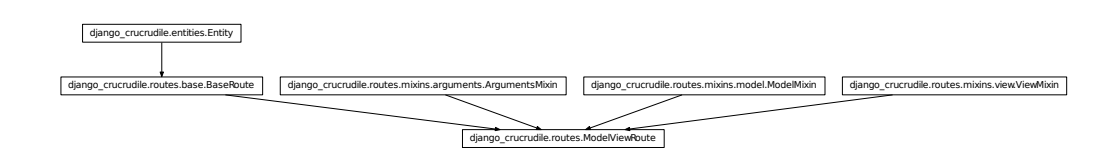

```
__init__(*args, **kwargs)
     Initialize ModelViewRoute, for a description of arguments see :
```

```
•mixins.arguments.ArgumentsMixin.__init__()
•mixins.model.ModelMixin.__init__()
•mixins.view.ViewMixin.__init__()
•base.BaseRoute.__init__()
```
#### **get\_view\_kwargs**()

Make the view use [mixins.model.ModelMixin.model](#page-34-2).

This is the effective combination of [mixins.model.ModelMixin](#page-34-0) and [ViewRoute](#page-41-0).

```
>>> from mock import Mock
>>>
>>> model = Mock()
>>> route = ModelViewRoute(model=model, view_class=Mock(),name='name')
>>>
>>> route.get_view_kwargs()['model'] is model
True
```
# **3.1.6 Generic model view route**

```
class django_crucrudile.routes.GenericModelViewRoute(*args, **kwargs)
    Bases: django_crucrudile.routes.mixins.model.generic.GenericViewArgsMixin,
    django_crucrudile.routes.ModelViewRoute
```
Combine [ModelViewRoute](#page-41-1) with django\_crucrudile.routes.mixins.model.generic.GenericViewArgsM to automatically get the needed URL arguments for route instances.

# <span id="page-42-0"></span>**3.2 Entity store and decorators**

# **Contents**

- [Entity store and decorators](#page-42-0)
	- [Decorators](#page-43-0)
	- [Entity store](#page-43-1)

The entity store class provides functions to register entity instances in an entity store.

It also allow entity classes to be registered at class-level in a "base store". These entity classes will be instantiated when the entity store gets instantiated, and the resulting instances will be registered.

It also allows "register mappings" to be defined, they allow objects passed to register functions to be transformed based on a mapping. When looking for a mapping, register functions will compare their argument to the mapping key (using issubclass, or isinstance), and use the corresponding mapping value to get the object that will be registered.

Additionally, register mapping keys can be iterables (list or tuples), in which case the register functions will compare their argument to any of the elements in the mapping key, and match even if only a single item in the mapping key matches the argument.

The base store is copied on each class definition, using a metaclass, so that using register functions that class-level won't alter the base store of other class definitions.

This module also contains a provides () decorator, that decorates a entity store class, adding an object to its base store.

Doctests that use functionality in [EntityStore](#page-45-0) can be seen in other classes (in particular django crucrudile.routers.Router). They may help to get a good idea of what the entity, entity store and entity graph concepts mean.

# <span id="page-43-0"></span>**3.2.1 Decorators**

<span id="page-43-2"></span>django\_crucrudile.entities.store.**provides**(*provided*, *\*\*kwargs*)

Return a decorator that uses EntityStore.register class() to register the given object in the base store.

Parameters provided (*object*) – Class (or object) to register in the base store. This can be an object since it may be transformed by [EntityStore.register\\_apply\\_map\(\)](#page-45-1)

# <span id="page-43-1"></span>**3.2.2 Entity store**

<span id="page-43-3"></span>class django\_crucrudile.entities.store.**BaseStoreMetaclassMixin**(*name*, *bases*, *attrs*) Bases: builtins.type

Allows [EntityStore](#page-45-0) to use different \_base\_register\_map and \_base\_register\_map class-level mappings (list instance) for each class definitions. (cls instantiation)

django\_crucrudile.entities.store.BaseStoreMetaclassMixin

```
>>> class Store(metaclass=BaseStoreMetaclassMixin):
... pass
>>>
>>> class FailStore:
... _fail_store = []
>>>
>>> class NewStore(Store):
... pass
```

```
>>>
>>> class FailNewStore(FailStore):
... pass
>>> (NewStore._base_register_map is
... Store._base_register_map)
False
>>> (NewStore._base_register_class_map is
... Store._base_register_class_map)
False
>>> (FailNewStore._fail_store is
... FailStore._fail_store)
True
```
<span id="page-44-0"></span>class django\_crucrudile.entities.store.**EntityStoreMetaclassMixin**(*name*, *bases*, *at-*

*trs*)

```
Bases: builtins.type
```
Allows [EntityStore](#page-45-0) to use a different \_base\_store store (list instance) for each class definitions (cls instantiation)

django\_crucrudile.entities.store.EntityStoreMetaclassMixin

```
>>> class Store(metaclass=EntityStoreMetaclassMixin):
... pass
>>>
>>> class FailStore:
... _fail_store = []
>>>
>>> class NewStore(Store):
... pass
>>>
>>> class FailNewStore(FailStore):
... pass
>>> (NewStore._base_store is
... Store._base_store)
False
>>> (FailNewStore._fail_store is
... FailStore._fail_store)
True
```
class django\_crucrudile.entities.store.**EntityStoreMetaclass**(*name*, *bases*, *attrs*) Bases: [django\\_crucrudile.entities.store.EntityStoreMetaclassMixin](#page-44-0), [django\\_crucrudile.entities.store.BaseStoreMetaclassMixin](#page-43-3), abc.ABCMeta

Use the entity store and base store metaclass mixins, that handle creating a new instance of the stores for each class definition.

See [EntityStoreMetaclassMixin](#page-44-0) and [BaseStoreMetaclassMixin](#page-43-3) for more information.

Note: Also subclasses abc.ABCMeta because it will be used as the metaclass for an entity, and entity are abstract classes, which needs the âbc.ABCMeta base class.

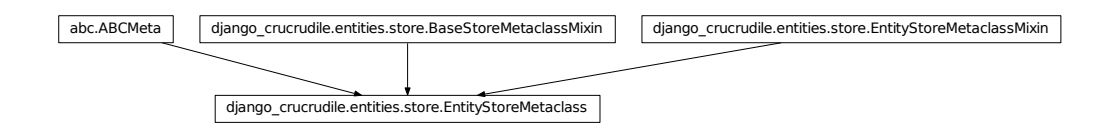

<span id="page-45-0"></span>class django\_crucrudile.entities.store.**EntityStore** Bases: builtins.object

Provides an entity store, and a [register\(\)](#page-50-0) method that registers entities in the entity store.

The subclass implementation of patterns() should iterate over the entity store.

django\_crucrudile.entities.store.EntityStore

<span id="page-45-1"></span>static **register\_apply\_map**(*entity*, *mapping*, *transform\_kwargs=None*, *silent=True*)

Apply mapping of value in mapping if entity is subclass (issubclass()) or instance (isinstance()) of key

# Parameters

- entity (*object or class*) Object to pass to found mappings
- mapping (*dict*) Register mapping, used to get callable to pass entity to
- transform\_kwargs (*dict*) Extra keyword arguments to pass to the found transform functions (mapping keys)
- silent If set to False, will fail if not matching mapping was found.

Raises LookupError If silent is False, and no matching mapping was found

```
>>> from mock import Mock
>>>
>>> class Class:
... pass
>>> class SubClass(Class):
      ... pass
>>> class OtherClass:
... pass
>>>
>>> instance = SubClass()
```
With instance :

```
\Rightarrow class mock = Mock()
>>> applied = EntityStore.register_apply_map(
     ... instance,
... {Class: class_mock}
... )
>>> class_mock.assert_called_once_with(instance)
```
#### With instance, and default mapping :

```
>>> class_mock = Mock()
>>> applied = EntityStore.register_apply_map(
... instance,
... {None: class_mock}
... )
>>> class_mock.assert_called_once_with(instance)
```
#### With instance and iterable bases :

```
>>> class_mock = Mock()
>>> applied = EntityStore.register_apply_map(
... instance,
... {(OtherClass, Class): class_mock}
... )
>>> class_mock.assert_called_once_with(instance)
```
With instance and iterable bases (no matching base) :

```
>>> class_mock = Mock()
>>> applied = EntityStore.register_apply_map(
... instance,
... {(OtherClass, ): class_mock}
... )
>>> applied is instance
True
>>> class_mock.called
False
```
With instance and iterable bases (no matching base, not silent) :

```
>>> class_mock = Mock()
>>> applied = EntityStore.register_apply_map(
... instance,
... {(OtherClass, ): class_mock},
... silent=False
... )
...
Traceback (most recent call last):
  ...
LookupError: Could not find matching key in register
mapping. Used test 'isinstance', register mapping bases are
'OtherClass', tested against 'SubClass'
```
# With subclass :

```
>>> class_mock = Mock()
>>> applied = EntityStore.register_apply_map(
... SubClass,
... {Class: class_mock}
... )
>>> class_mock.assert_called_once_with(SubClass)
```
With subclass and iterable bases (no matching base) :

```
\Rightarrow class mock = Mock()
>>> applied = EntityStore.register_apply_map(
... SubClass,
... {(OtherClass, ): class_mock}
... )
>>> applied is SubClass
True
>>> class_mock.called
False
```
With subclass and single bases (no matching base, not silent) :

```
>>> class_mock = Mock()
>>> applied = EntityStore.register_apply_map(
... SubClass,
      ... {OtherClass: class_mock},
     ... silent=False
... )
...
Traceback (most recent call last):
  ...
```
LookupError: Could not find matching key in register mapping. Used test 'issubclass', register mapping bases are 'OtherClass', tested against 'SubClass'

With subclass and no mappings (not silent) :

```
>>> class_mock = Mock()
>>> applied = EntityStore.register_apply_map(
... SubClass,
... {},
... silent=False
... )
Traceback (most recent call last):
  ...
LookupError: Could not find matching key in register
mapping. Used test 'issubclass', register mapping bases are
'', tested against 'SubClass'
```
# <span id="page-47-0"></span>classmethod **get\_register\_class\_map**()

Mapping of type to function that will be evaluated (with entity) when calling register. See [register\\_class\(\)](#page-49-0) and [register\\_apply\\_map\(\)](#page-45-1).

Overriding implementations must call the base implementation (using super(), usually), so that the base mappings set by [set\\_register\\_class\\_mapping\(\)](#page-48-0) can be returned.

The base implementation returns a copy of the stored mapping, so overriding implementations may append to the return value.

Warning: The matching mapping will be used. This is why this method must return an collections.OrderedDict, so that the adding order is used.

# See also:

<span id="page-47-1"></span>For doctests that use this member, see django crucrudile.entities.store.EntityStore.register clas

#### classmethod **get\_register\_class\_map\_kwargs**()

Arguments passed when applying register map, in [register\\_class\(\)](#page-49-0)

### See also:

For doctests that use this member, see django\_crucrudile.entities.store.EntityStore.register\_clas

#### <span id="page-48-2"></span>**get\_register\_map**()

Mapping of type to function that will be evaluated (with entity) when calling register. See  $\text{register}($ ) and [register\\_apply\\_map\(\)](#page-45-1)

Overriding implementations *MUST* call the base implementation (using super(), usually), so that the base mappings set by [set\\_register\\_mapping\(\)](#page-48-1) can be returned.

The base implementation returns a copy of the stored mapping, so overriding implementations may append to the return value.

Warning: The matching mapping will be used. This is why this method must return an collections.OrderedDict, so that the adding order is used.

#### See also:

For doctests that use this member, see [django\\_crucrudile.entities.store.EntityStore.register\(\)](#page-50-0)

# **get\_register\_map\_kwargs**()

Arguments passed when applying register map, in requister()

#### See also:

For doctests that use this member, see [django\\_crucrudile.entities.store.EntityStore.register\(\)](#page-50-0)

# <span id="page-48-0"></span>classmethod **set\_register\_class\_mapping**(*key*, *value*)

Set a base register class mapping, that will be returned (possibly with other mappings) by [get\\_register\\_class\\_map\(\)](#page-47-0).

#### Parameters

- key (*class or tuple of classes*) Register class mapping bases
- value (*callable*) Register class mapping value

```
>>> from mock import Mock
>>> mock_mapping_func = Mock()
>>>
>>> class Class:
... pass
>>> class Store(EntityStore):
... pass
>>>>>
>>> Store.set_register_class_mapping(
... Class, mock mapping func
... )
>>> Store.get_register_class_map() == (
... {Class: mock_mapping_func}
... )
True
```
#### <span id="page-48-1"></span>classmethod **set\_register\_mapping**(*key*, *value*)

Set a base register mapping, that will be returned (possibly with other mappings) by [get\\_register\\_map\(\)](#page-48-2).

### **Parameters**

- key (*class or tuple of classes*) Register mapping bases
- value (*callable*) Register mapping value

```
>>> from mock import Mock
>>> mock_mapping_func = Mock()
>>>
>>> class Class:
... pass
>>>
>>> class Store(EntityStore):
... pass
>>>
>>> Store.set_register_mapping(
... Class, mock_mapping_func
... )
>>> Store().get_register_map() == (
... {Class: mock_mapping_func}
... )
True
```
#### <span id="page-49-0"></span>classmethod **register\_class**(*register\_cls*, *map\_kwargs=None*)

Add a route class to \_base\_store, appling mapping from [get\\_register\\_class\\_map\(\)](#page-47-0) where required. This route class will be instantiated (with kwargs from [get\\_base\\_store\\_kwargs\(\)](#page-50-1)) when the Router is itself instiated, using [register\\_base\\_store\(\)](#page-50-2).

### Parameters

- register\_cls Object to register (usually Route or Router classes, but could be anything because of possible mapping in [get\\_register\\_class\\_map\\_kwargs\(\)](#page-47-1))
- map\_kwargs (*dict*) Argument to pass to mapping value if entity gets transformed.
- Returns The registered class, transformed by class register mappings if there was a matching mapping

### Return type class

```
>>> from mock import Mock
>>> mock_entity_instance = Mock()
>>> mock_entity = Mock()
>>> mock_entity.side_effect = [mock_entity_instance]
>>> mock_mapping_func = Mock()
>>> mock_mapping_func.side_effect = [mock_entity]
\gt>>> class Class:
... pass
>>>
>>> class Store(EntityStore):
     ... @classmethod
... def get_register_class_map(self):
... return {Class: mock_mapping_func}
>>>
>>> Store.register_class(Class) is mock_entity
True
>>>
>>> Store._base_store == [mock_entity]
True
>>>
>>> store = Store()
```

```
>>> store._store == [mock_entity_instance]
True
```
<span id="page-50-0"></span>**register**(*entity*, *map\_kwargs=None*)

Register routed entity, applying mapping from [get\\_register\\_map\(\)](#page-48-2) where required

#### Parameters

- entity ([django\\_crucrudile.entities.Entity](#page-52-0)) Entity to register
- map\_kwargs (*dict*) Argument to pass to mapping value if entity gets transformed.
- Returns The registered entity, transformed by register mappings if there was a matching mapping

```
Return type django_crucrudile.entities.Entity
```

```
>>> from mock import Mock
>>> mock_entity_instance = Mock()
>>> mock_mapping_func = Mock()
>>> mock_mapping_func.side_effect = [mock_entity_instance]
>>>
>>> class Class:
... pass
>>> instance = Class()
>>>
>>> class Store(EntityStore):
... @classmethod
... def get register map(self):
... return {Class: mock_mapping_func}
\gt>>> store = Store()
>>> store.register(instance) == mock_entity_instance
True
>>> store._store == [mock_entity_instance]
True
```
#### <span id="page-50-1"></span>**get\_base\_store\_kwargs**()

Arguments passed when instantiating entity classes in \_base\_store

Returns Keyword arguments

Return type dict

```
>>> from mock import Mock
>>> mock_entity = Mock()
>>>
>>> class Store(EntityStore):
... def get_base_store_kwargs(self):
... return {'x': mock_entity}
>>>
>>> Store.register_class(lambda x: x) is not None
True
>>>
>>> store = Store()
>>> store._store == [mock_entity]
True
```
#### <span id="page-50-2"></span>**register\_base\_store**()

Instantiate entity classes in \_base\_store, using arguments from [get\\_base\\_store\\_kwargs\(\)](#page-50-1)

```
>>> class Store(EntityStore):
... pass
>>>>> Store.register_class(lambda: None) is not None
True
>>>
>>> store = Store()
>>> store._store
[None]
```
# <span id="page-51-0"></span>**3.3 Entity abstract class**

# **Contents**

• [Entity abstract class](#page-51-0)

An entity is an abstract class of objects that can be used to make an URL pattern tree.

# See also:

In django-crucrudile, there are two classes that directly subclass  $Entity$ :

- [django\\_crucrudile.routers.Router](#page-54-0) (concrete)
- [django\\_crucrudile.routes.base.BaseRoute](#page-25-0) (abstract)

```
class django_crucrudile.entities.Entity(index=None)
    Bases: builtins.object
```
An entity is an abstract class of objects that can be used to make an URL pattern tree.

Abstract class that defines an attribute ([Entity.index](#page-53-0)), and an abstract method ([Entity.patterns\(\)](#page-53-1)). Entity implementations should provide the [Entity.patterns\(\)](#page-53-1) method, that should return a generator yielding Django URL patterns.

Warning: Abstract class ! Subclasses should define the abstract [patterns\(\)](#page-53-1) method, that should return a generator yielding Django URL objects (django.core.urlresolvers.RegexURLPattern or *:class:'django.core.urlresolvers.RegexURLResolver*). See warning in \_\_init\_\_().

django\_crucrudile.entities.Entity

### **index** = False

Attribute index Used when routed entity is registered, to know if it should be registered as index.

**patterns**(*parents=None*, *add\_redirect=None*, *add\_redirect\_silent=None*) Yield URL patterns

Note: For argument specification, see implementations of this abstract function (in particular [django\\_crucrudile.routers.Router.patterns\(\)](#page-58-0))

Warning: Abstract method ! Should be defined by subclasses, and should return a generator yielding Django URL objects (RegexURLPattern or RegexURLResolver)

**get\_str\_tree**(*patterns\_kwargs=None*, *indent\_char=' '*, *indent\_size=2*) Return the representation of a entity patterns structure

Parameters

- patterns\_kwargs (*dict*) Keyword arguments to pass to patterns ()
- **indent\_char** (*str*) String to use for tree indentation
- **indent** size (*int*) Indent size

```
>>> import tests.unit
>>> from django.db.models import Model
>>> from django_crucrudile.routers import Router, ModelRouter
>>>
>>> # needed to subclass Django Model
>>> __name__ = "tests.doctests"
\rightarrow>>> class TestModel(Model):
... pass
>>> router = Router(generic=True)
\rightarrow>>> router.register(TestModel) is not None
True
>>> print(router.get_str_tree())
...
 - Router @ ^
   - GenericModelRouter testmodel @ ^testmodel/
     - testmodel-list-redirect @ ^$ RedirectView
     - testmodel-delete @ ^delete/(?P<pk>\d+)$ DeleteView
     - testmodel-delete @ ^delete/(?P<slug>[\w-]+)$ DeleteView
     - testmodel-update @ ^update/(?P<pk>\d+)$ UpdateView
     - testmodel-update @ ^update/(?P<slug>[\w-]+)$ UpdateView
     - testmodel-create @ ^create$ CreateView
     - testmodel-detail @ ^detail/(?P<pk>\d+)$ DetailView
     - testmodel-detail @ ^detail/(?P<slug>[\w-]+)$ DetailView
     - testmodel-list @ ^list$ ListView
```
<span id="page-52-0"></span>class django\_crucrudile.entities.**Entity**(*index=None*) Bases: builtins.object

An entity is an abstract class of objects that can be used to make an URL pattern tree.

Abstract class that defines an attribute ([Entity.index](#page-53-0)), and an abstract method ([Entity.patterns\(\)](#page-53-1)). Entity implementations should provide the [Entity.patterns\(\)](#page-53-1) method, that should return a generator yielding Django URL patterns.

Warning: Abstract class ! Subclasses should define the abstract [patterns\(\)](#page-53-1) method, that should return a generator yielding Django URL objects (django.core.urlresolvers.RegexURLPattern or *:class:'django.core.urlresolvers.RegexURLResolver*). See warning in \_\_init\_\_().

django\_crucrudile.entities.Entity

### <span id="page-53-0"></span>**index** = False

Attribute index Used when routed entity is registered, to know if it should be registered as index.

<span id="page-53-1"></span>**patterns**(*parents=None*, *add\_redirect=None*, *add\_redirect\_silent=None*) Yield URL patterns

Note: For argument specification, see implementations of this abstract function (in particular [django\\_crucrudile.routers.Router.patterns\(\)](#page-58-0))

Warning: Abstract method ! Should be defined by subclasses, and should return a generator yielding Django URL objects (RegexURLPattern or RegexURLResolver)

```
get_str_tree(patterns_kwargs=None, indent_char=' ', indent_size=2)
     Return the representation of a entity patterns structure
```
#### Parameters

- **patterns\_kwargs** (*dict*) Keyword arguments to pass to patterns ()
- **indent\_char** (*str*) String to use for tree indentation
- **indent\_size** (*int*) Indent size

```
>>> import tests.unit
>>> from django.db.models import Model
>>> from django_crucrudile.routers import Router, ModelRouter
>>>
>>> # needed to subclass Django Model
>>> __name__ = "tests.doctests"
>>>>> class TestModel(Model):
... pass
>>> router = Router(generic=True)
>>>
>>> router.register(TestModel) is not None
True
>>> print(router.get_str_tree())
...
- Router @ ^
```
- GenericModelRouter testmodel @ ^testmodel/
	- testmodel-list-redirect @ ^\$ RedirectView
	- testmodel-delete @ ^delete/(?P<pk>\d+)\$ DeleteView
	- testmodel-delete @ ^delete/(?P<slug>[\w-]+)\$ DeleteView
	- testmodel-update @ ^update/(?P<pk>\d+)\$ UpdateView
	- testmodel-update @ ^update/(?P<slug>[\w-]+)\$ UpdateView
	- testmodel-create @ ^create\$ CreateView
	- testmodel-detail @ ^detail/(?P<pk>\d+)\$ DetailView
	- testmodel-detail @ ^detail/(?P<slug>[\w-]+)\$ DetailView
	- testmodel-list @ ^list\$ ListView

# <span id="page-54-1"></span>**3.4 Router and router mixins**

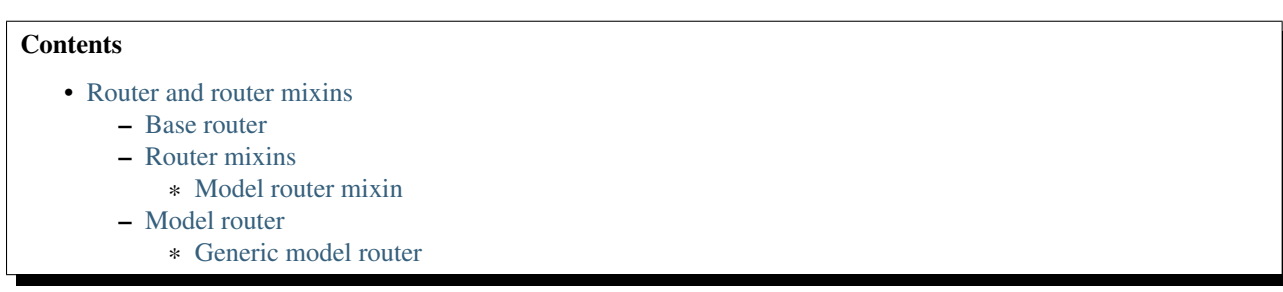

A router is an implementation of the abstract class Entity, that uses an entity store to allow routing other entities. In the code, this is represented by subclassing django crucrudile.entities.store.EntityStore and [django\\_crucrudile.entities.Entity](#page-52-0), and providing a generator in patterns(), yielding URL patterns made from the entity store. Providing [django\\_crucrudile.entities.Entity.patterns\(\)](#page-53-1) makes router classes concrete implementations of the Entity abstract class, which allows them to be used in entity stores.

This module contains three implementations of routers, a simple one, and two implementations adapted to Django models :

- [Router](#page-54-0) : implements the abstract class [django\\_crucrudile.entities.Entity](#page-52-0), and subclassing [django\\_crucrudile.entities.store.EntityStore](#page-45-0) to implement [Router.patterns\(\)](#page-58-0)
- [model.ModelRouter](#page-61-1) : subclasses [Router](#page-54-0), instantiate with a model as argument, adapted to pass that model as argument to registered entity classes
- [model.generic.GenericModelRouter](#page-62-1) : that subclasses [model.ModelRouter](#page-61-1) along with a set of default [django\\_crucrudile.routes.ModelViewRoute](#page-41-1) for the five default Django generic views.

# <span id="page-54-2"></span>**3.4.1 Base router**

<span id="page-54-0"></span>class django\_crucrudile.routers.**Router**(*namespace=None*, *url\_part=None*, *redirect=None*, *add\_redirect=None*, *add\_redirect\_silent=None*, *get\_redirect\_silent=None*, *generic=None*, *\*\*kwargs*) Bases: [django\\_crucrudile.entities.store.EntityStore](#page-45-0), [django\\_crucrudile.entities.Entity](#page-52-0)

RoutedEntity that yields an URL group containing URL patterns from the entities in the entity store ([django\\_crucrudile.entities.store.EntityStore](#page-45-0)). The URL group can be set have an URL part and na namespace.

Also handles URL redirections : allows setting an Entity as "index", which means that it will become the default routed entity for the parent entity (implementation details in [get\\_redirect\\_pattern\(\)](#page-57-0)).

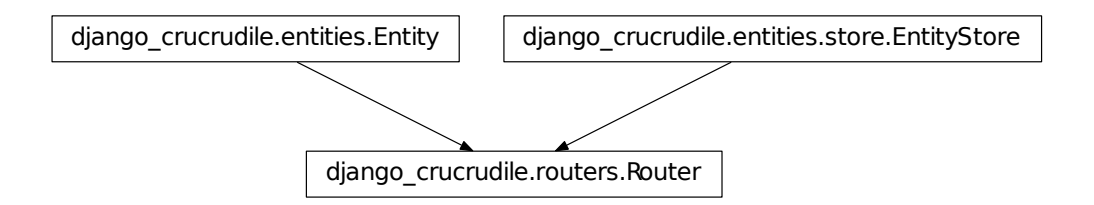

# <span id="page-55-6"></span>**redirect\_max\_depth** = 100

# Attribute redirect\_max\_depth Max depth when following redirect attributes

**\_\_init\_\_**(*namespace=None*, *url\_part=None*, *redirect=None*, *add\_redirect=None*, *add\_redirect\_silent=None*, *get\_redirect\_silent=None*, *generic=None*, *\*\*kwargs*) Initialize Router base attributes from given arguments

#### Parameters

- [namespace](#page-55-0) Optional. See namespace
- [url\\_part](#page-55-1) Optional. See url\_part
- redirect Optional. See [redirect](#page-55-2)
- [add\\_redirect](#page-55-3) Optional. See add\_redirect
- [add\\_redirect\\_silent](#page-55-4) Optional. See add\_redirect\_silent
- get\_redirect\_silent Optional. See [get\\_redirect\\_silent](#page-55-5)
- generic Optional. See [generic](#page-56-0)

### <span id="page-55-0"></span>**namespace** = None

Attribute namespace If defined, group this router's patterns in an URL namespace

<span id="page-55-1"></span>**url\_part** = None

Attribute url\_part If defined, add to router URL (use when as regex when building URL group)

- <span id="page-55-2"></span>**redirect** = None
	- Attribute redirect If defined, [Router](#page-54-0) will add a redirect view to the returned patterns. To get the redirect target, [get\\_redirect\\_pattern\(\)](#page-57-0) will follow redirect attributes in the stored entities. The attribute's value is altered by the [register\(\)](#page-56-1), if index is True in its arguments or if the registered entity [django\\_crucrudile.entities.Entity.index](#page-53-0) attribute is set to True.

# <span id="page-55-3"></span>**add\_redirect** = None

Attribute add\_redirect Add redirect pattern when calling [patterns\(\)](#page-58-0). If None (default), will be guessed using [redirect](#page-55-2) (Add redirect only if there is one defined)

### <span id="page-55-5"></span><span id="page-55-4"></span>**add\_redirect\_silent** = False

Attribute add redirect silent Fail silently when the patterns reader is asked to add the redirect patterns and the redirect attribute is not set (on self). Defaults to False, because in the default configuration, [add\\_redirect](#page-55-3) is guessed using [redirect](#page-55-2), using bool. Set to True if you're using [add\\_redirect](#page-55-3) explicitly and want the redirect pattern to be optional.

#### **get\_redirect\_silent** = False

Attribute get\_redirect\_silent Fail silently when following redirect attributes to find the redirect URL name (if no URL name is found).

# <span id="page-56-0"></span>**generic** = False

Attribute generic If True, qet register map() will return a [model.generic.GenericModelRouter](#page-62-1) (with preconfigured Django videws) for the Model type.

### <span id="page-56-2"></span>**get\_register\_map**()

Add two base register mappings (to the mappings returned by the super implementation)

•django.db.models.Model subclasses are passed to a [model.ModelRouter](#page-61-1) (or [model.generic.GenericModelRouter](#page-62-1)) if [generic](#page-56-0) is set to True)

```
•django.views.generic.detail.SingleObjectMixin or
django.views.generic.list.MultipleObjectMixin subclasses are to
django_crucrudile.routes.ModelViewRoute
```
•django.views.generic.View subclasses are passed to a View

# returns Register mappings

rtype dict

Warning: When overriding, remember that the first matching mapping (in the order they are added, as the superclass returns a collections.OrderedDict) will be used. Because of this, to override mappings, methods should add the super mappings to another OrderedDict, containing the overrides.

# <span id="page-56-1"></span>**register**(*entity*, *index=False*, *map\_kwargs=None*)

Register routed entity, using [django\\_crucrudile.entities.store.EntityStore.register\(\)](#page-50-0)

Set as index when index or entity.index is True.

# Parameters

- entity ([django\\_crucrudile.entities.Entity](#page-52-0)) Entity to register
- **index** (*bool*) Register as index (set [redirect](#page-55-2) to entity
- map kwargs (*dict*) Optional. Keyword arguments to pass to mapping value if entity gets transformed.

```
>>> from mock import Mock
>>> router = Router()
>>> entity = Mock()
>>> entity.index = False
>>>
>>> router.register(entity) is not None
True
>>> router.redirect is None
True
>>> entity = Mock()
>>> entity.index = False
>>>
>>> router.register(entity, index=True) is not None
True
```

```
>>> router.redirect is entity
True
>>> entity = Mock()
>>> entity.index = True
>>>
>>> router.register(entity) is not None
True
>>> router.redirect is entity
True
```
<span id="page-57-0"></span>**get\_redirect\_pattern**(*namespaces=None*, *silent=None*, *redirect\_max\_depth=None*) Compile the URL name to this router's redirect path (found by following [Router.redirect](#page-55-2)), and that return a lazy django.views.generic.RedirectView that redirects to this URL name

#### Parameters

- namespaces (*list of str*) Optional. The list of namespaces will be used to get the current namespaces when building the redirect URL name. If not given an empty list will be used.
- silent (*bool*) Optional. See [Router.get\\_redirect\\_silent](#page-55-5)
- redirect\_max\_depth (int) Optional. See [Router.redirect\\_max\\_depth](#page-55-6)

Raises

- OverflowError If the depth-first search in the graph made from redirect attributes reaches the depth in [redirect\\_max\\_depth](#page-55-6) (to intercept graph cycles)
- ValueError If no redirect found when following redirect attributes, and silent mode is not enabled.

```
>>> from mock import Mock
>>> entity = Mock()
>>> entity.redirect.redirect = 'redirect_target'
>>>
>>> router = Router()
>>> router.register(entity) is not None
True
>>>
>>> pattern = router.get_redirect_pattern()
>>>
>>> type(pattern).__name__
'RegexURLPattern'
>>> pattern.callback.__name__
'RedirectView'
>>> pattern._target_url_name
'redirect_target'
>>> from mock import Mock
>>> entity = Mock()
>>> entity.redirect.redirect = 'redirect_target'
>>>
>>> router = Router()
>>> router.register(entity) is not None
True
>>>
>>> pattern = router.get_redirect_pattern(
... namespaces=['ns1', 'ns2']
... )
>>> type(pattern).__name__
```

```
'RegexURLPattern'
>>> pattern.callback.__name__
'RedirectView'
>>> pattern._target_url_name
'ns1:ns2:redirect_target'
>>> entity = Mock()
>>> entity.redirect.redirect = entity
>>>
>>> router = Router()
>>> router.register(entity) is not None
True
>>>
>>> router.get_redirect_pattern()
...
Traceback (most recent call last):
  ...
OverflowError: Depth-first search reached its maximum (100)
depth, without returning a leaf item (string).Maybe the
redirect graph has a cycle ?
>>> entity = Mock()
>>> entity.__str__ = lambda x: 'mock redirect'
>>> entity.redirect = None
>>>
>>> router = Router()
>>> router.register(entity) is not None
True
>>>
>>> router.get_redirect_pattern()
...
Traceback (most recent call last):
  ...
ValueError: Failed following redirect attribute (mock
redirect) (last redirect found : mock redirect, redirect
value: None)) in Router
```
<span id="page-58-0"></span>**patterns**(*namespaces=None*, *add\_redirect=None*, *add\_redirect\_silent=None*)

Read \_store and yield a pattern of an URL group (with url part and namespace) containing entities's patterns (obtained from the entity store), also yield redirect patterns where defined.

#### Parameters

- namespaces (*list of str*) We need [patterns\(\)](#page-58-0) to pass namespaces recursively, because it may be needed to make redirect URL patterns
- add\_redirect (*bool*) Override [Router.add\\_redirect](#page-55-3)
- add redirect silent Override Router.add redirect silent

```
>>> from mock import Mock
>>> router = Router()
>>> pattern = Mock()
>>> entity_1 = Mock()
>>> entity_1.index = False
>>> entity_1.patterns = lambda *args: ['MockPattern1']
>>>
>>> router.register(entity_1) is not None
True
```

```
>>>
>>> list(router.patterns())
[<RegexURLResolver <str list> (None:None) ^>]
>>> next(router.patterns()).url_patterns
['MockPattern1']
>>> entity_2 = Mock()
>>> entity_2.index = True
>>> entity_2.redirect = 'redirect_target'
>>> entity_2.patterns = lambda *args: ['MockPattern2']
>>>
>>> router.register(entity_2) is not None
True
>>>
>>> list(router.patterns())
...
[<RegexURLResolver <RegexURLPattern list> (None:None) ^>]
>>> next(router.patterns()).url_patterns
...
[<RegexURLPattern redirect_target-redirect ^$>,
 'MockPattern1', 'MockPattern2']
>>> router.redirect = None
\rightarrow>>> list(router.patterns(add_redirect=True))
...
Traceback (most recent call last):
  ...
ValueError: No redirect attribute set (and
''add_redirect_silent'' is ''False'').
```
# <span id="page-59-0"></span>**3.4.2 Router mixins**

# <span id="page-59-1"></span>**Model router mixin**

<span id="page-59-3"></span>class django\_crucrudile.routers.mixins.model.**ModelMixin**(*model=None*, *url\_part=None*, *\*\*kwargs*) Bases: builtins.object ModelRouter with no views. Give [model](#page-60-0) kwarg where needed, ask it in

[\\_\\_init\\_\\_\(\)](#page-59-2), and map SingleObjectMixin and MultipleObjectMixin to [django\\_crucrudile.routes.ModelViewRoute](#page-41-1) in register functions.

django\_crucrudile.routers.mixins.model.ModelMixin

<span id="page-59-2"></span>**\_\_init\_\_**(*model=None*, *url\_part=None*, *\*\*kwargs*) Read [model](#page-60-0) (from args or class-level value (model), fail if none found.

Parameters [model](#page-60-0) (django.db.Models) – see model

Raises ValueError if model not passed an argument and not defined on class

<span id="page-60-0"></span>**model** = None

Attribute model Model used when building router URL name and URL part, and passed to registered routes. Must be defined at class-level or passed to [\\_\\_init\\_\\_\(\)](#page-59-2).

### **model\_url\_part**

Return the model name to be used when building the URL part

Returns URL part from the Django model name (model.\_meta.model\_name)

Return type str

```
>>> from mock import Mock
>>>
>>> model = Mock()
>>> model._meta.model_name = 'testmodel'
>>> route = ModelMixin(model=model)
>>>
>>> route.model_url_part
'testmodel'
```
### **get\_register\_map\_kwargs**()

Add [model](#page-60-0) as kwarg when applying register map

Returns Keyword arguments to pass to mapping value, when applying register map (from get\_register\_map()) in register()

Return type dict

#### See also:

For doctests that use this member, see [django\\_crucrudile.routers.model.ModelRouter](#page-61-1)

### **get\_base\_store\_kwargs**()

Add [model](#page-60-0) so that the route classes in the base store will get the model as a kwarg when being instantiated

Returns Keyword arguments to pass to mapping value, when applying class register map (from get register class map()) in register class()

#### Return type dict

# See also:

For doctests that use this member, see django crucrudile.routers.model.ModelRouter

#### <span id="page-60-1"></span>classmethod **get\_register\_class\_map**()

Add django\_crucrudile.routes.ModelViewRoute.make\_for\_view() mapping for SingleObjectMixin and MultipleObjectMixin.

This mapping allows registering Django generic views in the base store, so that entities made using [django\\_crucrudile.routes.ModelViewRoute](#page-41-1) (and instantiated with [model](#page-60-0)) get registered in the entity store when [ModelMixin](#page-59-3) gets instantiated (in [django\\_crucrudile.entities.store.EntityStore.register\\_base\\_store\(\)](#page-50-2)).

django\_crucrudile.routes.ModelViewRoute.make\_for\_view() creates a new [django\\_crucrudile.routes.ModelViewRoute](#page-41-1) class, and uses its argument as the django\_crucrudile.routes.ViewRoute.view\_class attribute.

Returns Base store mappings

Return type dict

Warning: When overriding, remember that the first matching mapping (in the order they are added, as the superclass returns a collections.OrderedDict) will be used. Because of this, to override mappings, methods should add the super mappings to another OrderedDict, containing the overrides.

### See also:

For doctests that use this member, see [django\\_crucrudile.routers.model.ModelRouter](#page-61-1)

# <span id="page-61-0"></span>**3.4.3 Model router**

```
class django_crucrudile.routers.model.ModelRouter(model=None, url_part=None,
                                           **kwargs)
   django_crucrudile.routers.mixins.model.ModelMixin,
   django_crucrudile.routers.Router
```
Model router, implements django\_crucrudile.routers.mixins.model.ModelMixin'with :class:'django\_crucrudile.routers.Router, to provide a Model that passes the model when instantiating entities.

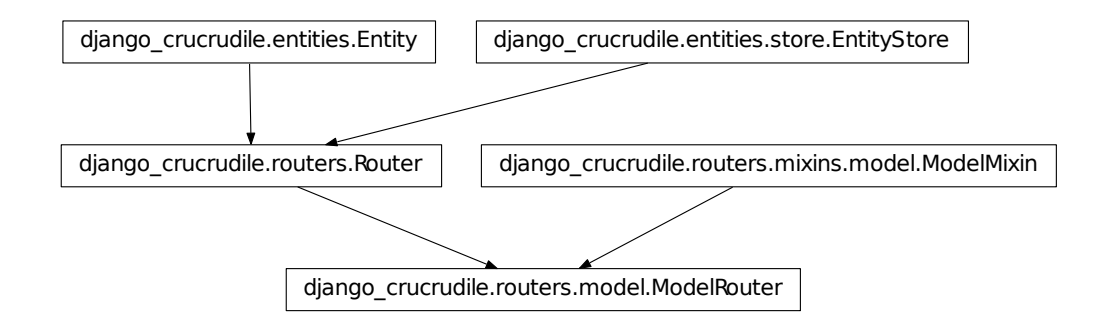

```
>>> from django.views.generic.detail import SingleObjectMixin
>>> from mock import Mock
>>>
>>> class GenericView(SingleObjectMixin):
... pass
>>> class NotGenericView:
... pass
>>> model = Mock()
>>> view = Mock()
>>>
>>> model._meta.model_name = 'modelname'
>>>
>>> router = ModelRouter(model=model)
>>>
>>> router.model_url_part
'modelname'
>>> router.register(GenericView) is not None
True
```
# <span id="page-62-0"></span>**Generic model router**

```
class django_crucrudile.routers.model.generic.GenericModelRouter(model=None,
                                                                      url_part=None,
                                                                      **kwargs)
```

```
Bases: django_crucrudile.routers.model.ModelRouter
```
Generic model router, subclasses [django\\_crucrudile.routers.model.ModelRouter](#page-61-1) and use 5 Django generic views for each registered model.

Provides specific django crucrudile.routes.ModelViewRoute classes, created for the following Django generic views :

•django.views.generic.ListView •django.views.generic.DetailView •django.views.generic.CreateView •django.views.generic.UpdateView •django.views.generic.DeleteView

These classes are registered in the base store, using django\_crucrudile.entities.store.EntityStore.register or the [django\\_crucrudile.entities.store.provides\(\)](#page-43-2) decorator. They will be instantiated (with the model as argument) when the router is itself instantiated, using [django\\_crucrudile.entities.store.EntityStore.register\\_base\\_store\(\)](#page-50-2).

We use our own class mapping, to use our own route, because we want to add the arguments specification to the route automatically.

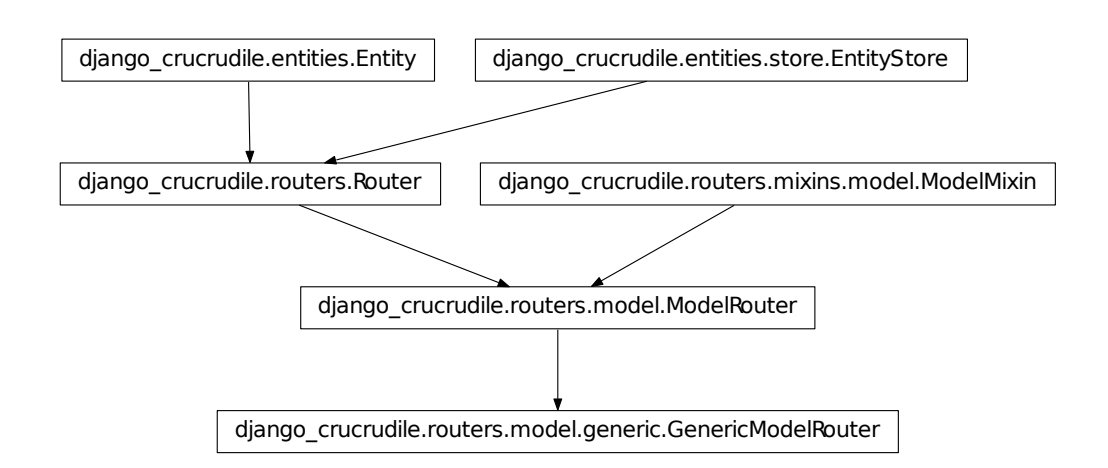

```
>>> # these two lines are required to subclass Django model in doctests
>>> import tests.unit
>>> __name__ = "tests.doctests"
>>> from django.db.models import Model
>>> from django_crucrudile.routers import Router, ModelRouter
>>>
>>> class TestModel(Model):
... pass
```

```
>>> router = Router(generic=True)
>>>
>>> router.register(TestModel) is not None
True
>>> print(router.get_str_tree())
...
 - Router @ ^
   - GenericModelRouter testmodel @ ^testmodel/
    - testmodel-list-redirect @ ^$ RedirectView
     - testmodel-delete @ ^delete/(?P<pk>\d+)$ DeleteView
    - testmodel-delete @ ^delete/(?P<slug>[\w-]+)$ DeleteView
     - testmodel-update @ ^update/(?P<pk>\d+)$ UpdateView
     - testmodel-update @ ^update/(?P<slug>[\w-]+)$ UpdateView
     - testmodel-create @ ^create$ CreateView
     - testmodel-detail @ ^detail/(?P<pk>\d+)$ DetailView
     - testmodel-detail @ ^detail/(?P<slug>[\w-]+)$ DetailView
     - testmodel-list @ ^list$ ListView
```
# classmethod **get\_register\_class\_map**()

Override super implementation to set the mapping for Django generic views to [django\\_crucrudile.routes.GenericModelViewRoute](#page-42-1).

For doctests that use this member, see [django\\_crucrudile.routers.model.generic.GenericModelRouter](#page-62-1)s.

# <span id="page-63-0"></span>**3.5 URL utils**

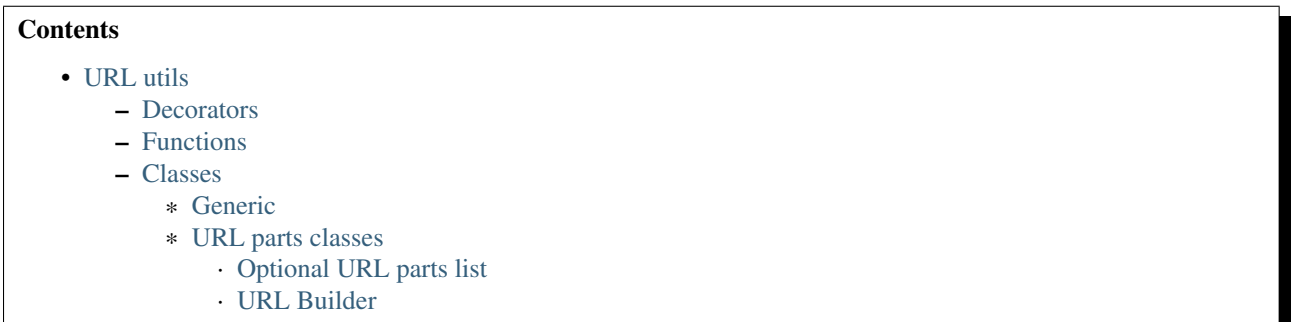

This module contains some utility modules for handling URL building, and the aspect of handling several parts of the URL, each separated by different separators, that may be provided or not (thus, handling separators becomes a bit more complicated).

# <span id="page-63-1"></span>**3.5.1 Decorators**

# This module defines the **[pass\\_tuple\(\)](#page-63-2)** decorator, that makes a function :

- run witout the first part of its original arguments
- return the omitted arguments and its original return value

<span id="page-63-2"></span>This allows to use chain of functions in [Parsable](#page-66-0) that work only on a slice of the arguments (for example, to run some operations while passing a boolean flag).

#### django\_crucrudile.urlutils.**pass\_tuple**(*count=1*)

Returns a decorator that wraps a function to make it run witout the first part of a tuple in its original arguments and return the omitted arguments contatenated with its original return value.

Parameters count (*int*) – Number of arguments to omit, default 1.

Returns Decorator

Return type function

Warning: This function is not the actual decorator, but a function that returns that decorator (with the given tuple slice index). If it is used as a decorator, it should be written @pass\_tuple() instead of @pass\_tuple.

```
\Rightarrow pack_with_42 = lambda x: (42, x)
>>> pack_with_42(8)
(42, 8)
\Rightarrow add 2 = pass_tuple()(lambda x: x + 2)
>>> add_2(pack_with_42(8))
(42, 10)
\Rightarrow \text{mul}_2 = \text{pass}_\text{tuple}() (lambda x: x \times 2)
>>> mul_2(add_2(pack_with_42(8)))
(42, 20)
>>> unpack = lambda x: x[0] + x[1]>>> unpack(mul_2(add_2(pack_with_42(8))))
62
```
# <span id="page-64-0"></span>**3.5.2 Functions**

This module defines the  $compose()$  function, that compose a list of functions into a single function that returns its arguments, passed in chain to each of the functions. This function is used by [Parsable](#page-66-0) to compose the parsers returned by [Parsable.get\\_parsers\(\)](#page-67-0), in Parsable. \_\_call\_().

```
django_crucrudile.urlutils.compose(functions, *args, **kwargs)
     Compose functions together
```
Parameters functions (*list of callables*) – Functions to compose

Returns Composed function

Return type function

Note: This function will pass all other arguments and keyword arguments to the composed functions.

```
>>> compose([lambda x: x*2, lambda x: x+2])(5)
12
```
# <span id="page-64-1"></span>**3.5.3 Classes**

- [Separated](#page-65-1) allows separator-related options to be passed to Separated. \_\_init\_\_() and provides [Separated.get\\_separator\(\)](#page-65-3)
- [Parsable](#page-66-0) provides a class which instances can be called (Parsable. call ()), to return the "parsed" version of the instance. The parsed version is made by passing the instance through the functions returned by [Parsable.get\\_parsers\(\)](#page-67-0)
- [OptionalPartList](#page-68-2) provides a class that implements [Separated](#page-65-1) and [Parsable](#page-66-0) with a list, and that provides two parsers (that, if needed : transform the original items in tuples ; set the "required" flag to the default value)
- [URLBuilder](#page-71-1) subclasses [OptionalPartList](#page-68-2) and provides parsers , on top of the original ones, to join the URL parts with adequate separators where required

# <span id="page-65-0"></span>**Generic**

Note: These classes provide bases for the [URLBuilder](#page-71-1) and django crucrudile.routes.mixins.arguments.parser. classes.

```
class django_crucrudile.urlutils.Separated(*args, separator=None, opt_separator=None, re-
                                                  quired_default=None, **kwargs)
```
Bases: builtins.object

Accepts separator options in  $\text{init}$  (), and provide get separator(), that returns the corresponding separator for required and optional parts, based on the separator passed to  $\text{__init__()}$  $\text{__init__()}$  $\text{__init__()}$  (or set at class-level).

django\_crucrudile.urlutils.Separated

<span id="page-65-2"></span>**\_\_init\_\_**(*\*args*, *separator=None*, *opt\_separator=None*, *required\_default=None*, *\*\*kwargs*) Initialize, set separator options

### Parameters

- separator See [separator](#page-65-4)
- opt\_separator See [opt\\_separator](#page-65-5)
- required\_default See [required\\_default](#page-65-6)

#### <span id="page-65-4"></span>**separator** = '/'

Attribute separator Separator to use in front of a required item

#### <span id="page-65-5"></span>**opt\_separator** = '/?'

Attribute opt\_separator Separator to use in front of an optional item

# <span id="page-65-6"></span>**required\_default** = True

Attribute required\_default If True, items required by default (when None)

### <span id="page-65-3"></span>**get\_separator**(*required=None*)

Get the argument separator to use according to the required argument

Parameters required (*bool*) – If False, will return the optional argument separator instead of the regular one. Default is True.

Returns Separator

Return type str

```
>>> Separated().get_separator()
'/'>>> Separated().get_separator(True)
\mathbf{r} / \mathbf{r}>>> Separated().get_separator(False)
'/?'
```

```
class django_crucrudile.urlutils.Parsable
    Bases: builtins.object
```
Class whose instances may be called, to return a "parsed" version, obtained by passing the original version in the parsers returned by [get\\_parsers\(\)](#page-67-0).

django\_crucrudile.urlutils.Parsable

```
>>> class TestParsable(Parsable, int):
... def get_parsers(self):
... return [lambda x: x*2, lambda x: x+2]
>>>
>>> TestParsable(5)()
12
>>> class TestParsable(Parsable, int):
... def get_parsers(self):
... return []
>>>
>>> TestParsable(5)()
5
>>> class TestParsable(Parsable, int):
... def get_parsers(self):
... return [lambda x: None]
>>>
>>> TestParsable(5)()
>>> class TestParsable(Parsable, int):
... def get_parsers(self):
... return [None]
>>>
>>> TestParsable(5)()
Traceback (most recent call last):
 ...
TypeError: the first argument must be callable
>>> class TestParsable(Parsable, int):
... def get_parsers(self):
... return [lambda x, y: None]
>>>
>>> TestParsable(5)()
Traceback (most recent call last):
```

```
...
TypeError: <lambda>() missing 1 required positional argument: 'y'
>>> class TestParsable(Parsable, int):
... def get_parsers(self):
... return [lambda: None]
>>>
>>> TestParsable(5)()
Traceback (most recent call last):
  ...
TypeError: <lambda>() takes 0 positional arguments but 1 was given
```
# <span id="page-67-0"></span>**get\_parsers**()

Return parsers list. Base implementation returns an empty list. To add new parsers, override this function and append/prepend the functions to use as parsers.

Returns List of parser functions

Return type list

<span id="page-67-1"></span>**\_\_call\_\_**()

Compose the parsers in  $get\_parsers()$  using  $compose()$ , and use the composed function to get the parsed version from the original version.

Returns output of parsers

See also:

For doctests that use this member, see [Parsable](#page-66-0)

# <span id="page-68-0"></span>**URL parts classes**

# <span id="page-68-1"></span>**Optional URL parts list**

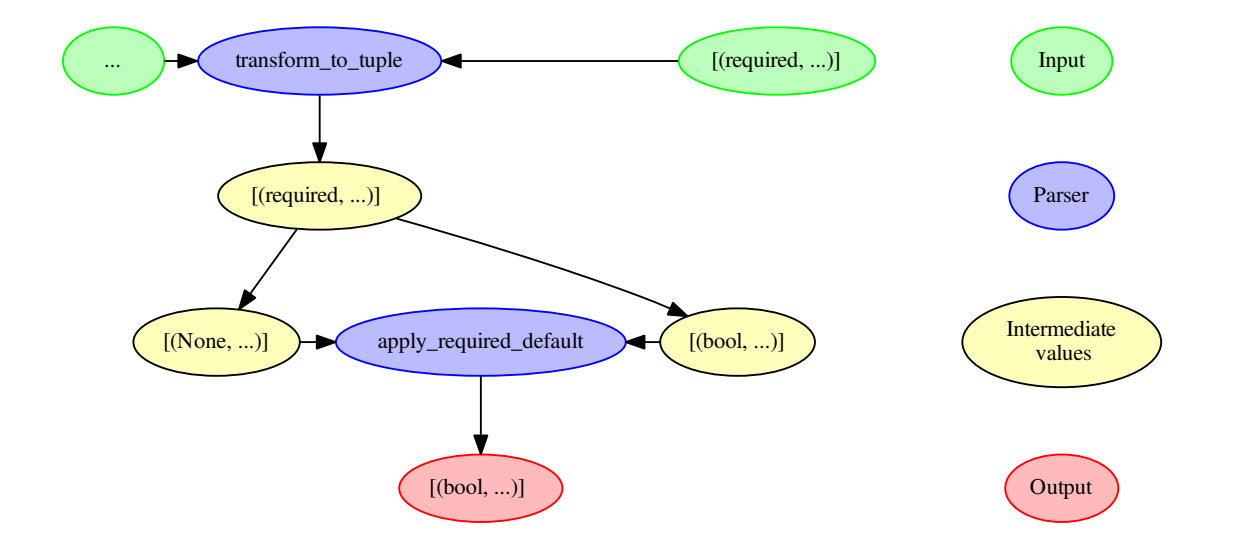

<span id="page-68-2"></span>class django\_crucrudile.urlutils.**OptionalPartList**(*iterable=None*, *separator=None*, *opt\_separator=None*, *required\_default=None*)

Bases: [django\\_crucrudile.urlutils.Separated](#page-65-1), [django\\_crucrudile.urlutils.Parsable](#page-66-0), builtins.list

Implement Separated and Parsable into a list, to make a separated, parsable URL part list, that handles optional parts and that uses registered parsers (from [get\\_parsers\(\)](#page-69-0)) when the instance is called.

Provide two base parsers, that convert, if needed, original items in 2-tuples ([transform\\_to\\_tuple\(\)](#page-69-1)), and provide a default value for the first item of the tuple if it's None ([apply\\_required\\_default\(\)](#page-70-0)).

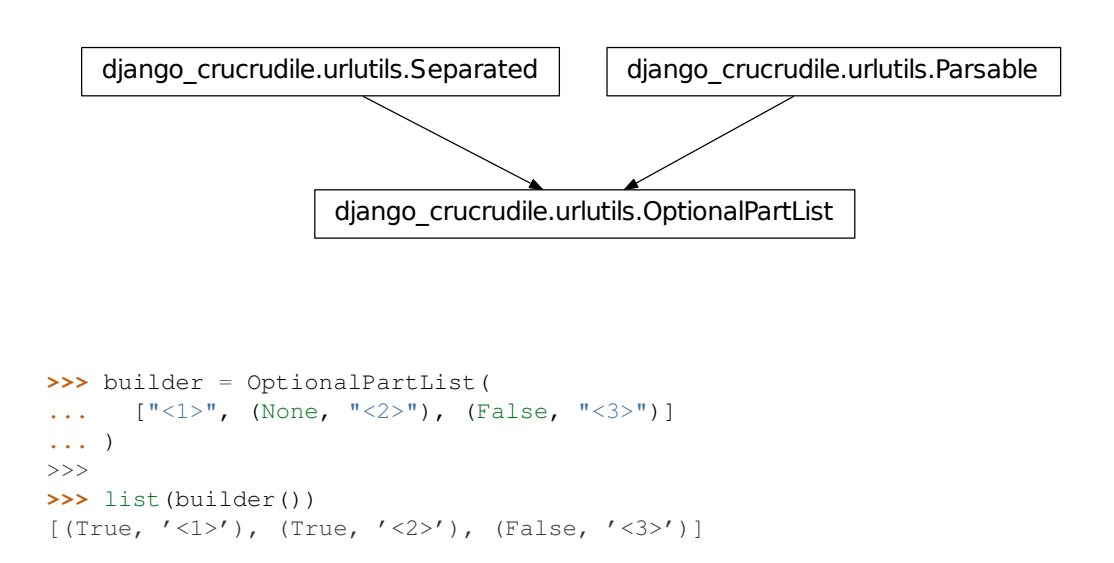

```
>>> failing_builder = OptionalPartList(
... ["<1>", (None, "<2>"), (False, "<3>", "fail")]
... )
>>>
>>> list(failing_builder())
Traceback (most recent call last):
  ...
ValueError: too many values to unpack (expected 2)
```
**\_\_add\_\_**(*other*)

Concatenate with other iterable, creating a new object..

We override list. \_\_add\_() to return a new [OptionalPartList](#page-68-2) instance, instead of a list instance.

Parameters other (*iterable*) – Iterable to concatenate with

Returns Concatenated object

Return type type(self)

```
>>> a = OptionalPartList(['foo'])
>>> b = OptionalPartList(['bar'])
>>>
>>> a + b
['foo', 'bar']
>>>\rightarrow\rightarrow type (a + b)<class 'django_crucrudile.urlutils.OptionalPartList'>
>>>
>>> (a + b) is a
False
>>>
>>> (a + b) is b
False
>>> (a + None) is a
True
```
**\_\_init\_\_**(*iterable=None*, *separator=None*, *opt\_separator=None*, *required\_default=None*) Initialize, use empty list as iterable if None provided.

### Parameters

- iterable (*iterable*) Raw URL part list
- **separator** (str) See Separated. \_\_init\_()
- **opt\_separator** (str) See Separated. \_\_init\_()
- required\_default (*bool*) See [Separated.\\_\\_init\\_\\_\(\)](#page-65-2)

# <span id="page-69-0"></span>**get\_parsers**()

```
OptionalPartList parsers (from OptionalPartList.get parsers()) with
transform_to_tuple()apply_required_default().
```
Returns List of parser functions

Return type list

# <span id="page-69-1"></span>static **transform\_to\_tuple**(*items*)

Transform each item to a tuple if it's not one

Parameters items (*iterable*) – List of items and tuples

Returns List of tuples

Return type iterable of tuple

```
>>> list(OptionalPartList.transform_to_tuple([
... '<1>',
... (None, '<2>')
... ]))
[(None, '<1>'), (None, '<2>')]
```
<span id="page-70-0"></span>static **apply\_required\_default**(*items*, *default*)

Apply default value to first element of item if it's None.

### Parameters

- items (*iterable*) List of tuples
- default (*boolean*) Value to use if none provided

Returns List of tuples, with required default value applied

Return type iterable of tuple

```
>>> list(
... OptionalPartList.apply_required_default(
... [
... ('<provided>', '<1>'),
... (None, '<2>')
... ],
... default='<default>'
... )
... )
[('<provided>', '<1>'), ('<default>', '<2>')]
```
# <span id="page-71-0"></span>**URL Builder**

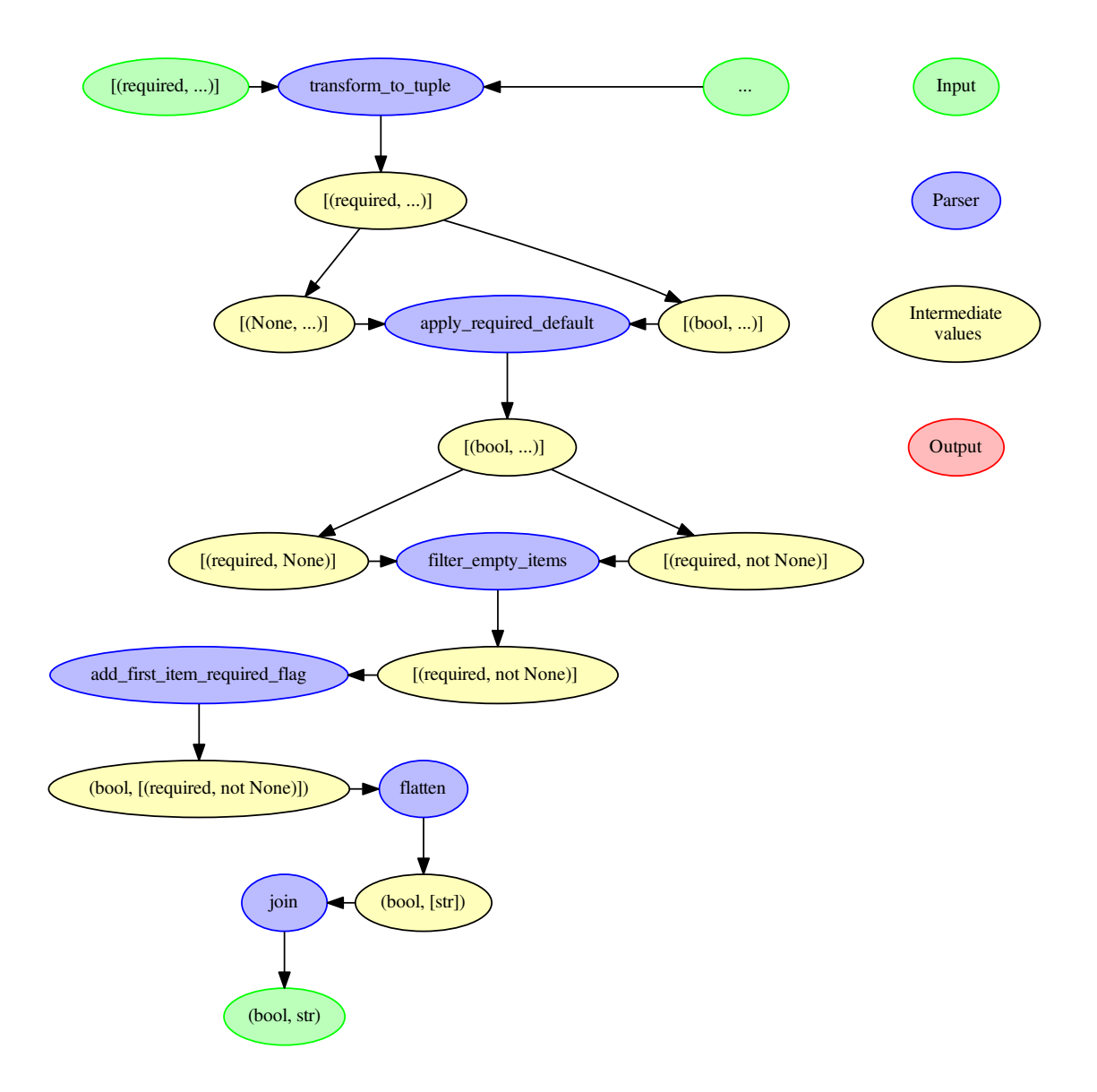

<span id="page-71-1"></span>class django\_crucrudile.urlutils.**URLBuilder**(*iterable=None*, *separator=None*, *opt\_separator=None*, *required\_default=None*) Bases: [django\\_crucrudile.urlutils.OptionalPartList](#page-68-2)

Allows building URLs from a list of URL parts. The parts can be required or optional, this information will be used to determine which separator to use.

We subclass [OptionalPartList](#page-68-2), and add our parsers in [get\\_parsers\(\)](#page-72-0), so that they are used when the instance gets called :

```
•filter_empty_items()
•add_first_item_required_flag()
•flatten()
```
#### $\cdot$ [join\(\)](#page-74-0)

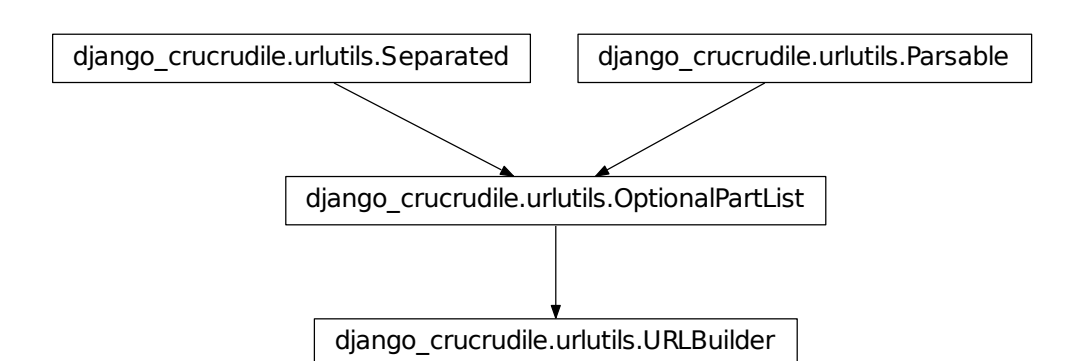

### **>>>** builder = URLBuilder( **...** ["<1>", (False, "<2>"), (True, "<3>")] **...** ) >>> **>>>** builder() (True, '<1>/?<2>/<3>') **>>>** builder = URLBuilder( **...** ["<1>", "<2>", (False, "<3>")] **...** ) >>> **>>>** builder() (True, '<1>/<2>/?<3>') **>>>** builder = URLBuilder( ... [(False, "<1>"), "<2>", (False, "<3>")] **...** ) >>> **>>>** builder() (False, '<1>/<2>/?<3>') **>>>** builder = URLBuilder( ... [(False, "<1>"), None, (True, None)] **...** ) >>> **>>>** builder() (False, '<1>') **>>>** builder = URLBuilder( **...** [(False, "<1>"), 1] **...** ) >>> **>>>** builder() Traceback (most recent call last): ... TypeError: sequence item 2: expected str instance, int found

#### **get\_parsers**()

Complement [OptionalPartList](#page-68-0) parsers (from OptionalPartList.get parsers()) with [filter\\_empty\\_items\(\)](#page-73-0), [add\\_first\\_item\\_required\\_flag\(\)](#page-73-1), [flatten\(\)](#page-73-2) and [join\(\)](#page-74-0).

Returns List of parser functions

Return type list

```
static filter_empty_items(items)
```
Filter out items that give False when casted to boolean.

Parameters items (*iterable*) – List of tuples

Returns List of URL part specs (with empty items cleared out)

#### Return type list of tuple

```
>>> list(URLBuilder.filter_empty_items([
... (None, ''),
... (None, '<not empty>'),
... (None, []),
... (None, None),
... (None, '<not empty 2>'),
... ]))
[(None, '<not empty>'), (None, '<not empty 2>')]
>>> list(URLBuilder.filter_empty_items([
... (None, '<not empty>'),
... None
... ]))
Traceback (most recent call last):
 ...
TypeError: 'NoneType' object is not iterable
```
#### <span id="page-73-1"></span>static **add\_first\_item\_required\_flag**(*items*)

Return a boolean indicating whether the first item is required, and the list of items.

Parameters items (*iterable*) – List of tuples

Returns Tuple with "first item required" flag, and item list

Return type tuple : (boolean, list)

```
>>> output = URLBuilder.add_first_item_required_flag(
... [(False, '<opt>'), (True, '<req>')]
... )
>>>
>>> output[0], list(output[1])
(False, [(False, '<opt>'), (True, '<req>')])
>>> output = URLBuilder.add_first_item_required_flag(
... []
... )
>>>
>>> output[0], list(output[1])
(False, [])
>>> output = URLBuilder.add_first_item_required_flag(
... [(None, )*3]
... )
Traceback (most recent call last):
 ...
ValueError: too many values to unpack (expected 2)
```
static **flatten**(*items*, *get\_separator*)

Flatten items, adding the separator where required.

Parameters items (*iterable*) – List of tuples

Returns List of URL parts with separators

Return type iterable of str

**Warning:** This function is decorated using  $pass\_tuple()$ , the first part of the tuple in its arguments will be omitted, and inserted at the beginning of the return value, automatically. See the documentation of [pass\\_tuple\(\)](#page-63-0) for more information.

```
>>> get_separator = lambda x: '/'
>>> output = URLBuilder.flatten(
... (None, [(True, '<1>'), (True, '<2>')]),
... get_separator
... )
>>>
>>> output[0], list(output[1])
(None, [′ 1>′, '/', '<2>'])
>>> from mock import Mock
>>>
>>> get_separator = Mock()
>>> get_separator.side_effect = ['/']
>>> output = URLBuilder.flatten(
... (None, [(True, '<1>'), (True, '<2>')]),
... get_separator
... )
>>>
>>> output[0], list(output[1])
(None, [′ 1>′, ′/′, ′ 2>′])
>>> get_separator.assert_called_once_with(True)
```
#### <span id="page-74-0"></span>static **join**(*items*)

Concatenate items into a string

Parameters items (*list of str*) – List of URL parts, with separators

Returns Joined URL parts

Return type str

**Warning:** This function is decorated using  $pass\_tuple()$ , the first part of the tuple in its arguments will be passed automatically. See the documentation of pass tuple() for more information.

```
>>> URLBuilder.join((None, ['a', 'b']))
(None, 'ab')
>>> URLBuilder.join((None, [['a'], 'b']))
Traceback (most recent call last):
  ...
TypeError: sequence item 0: expected str instance, list found
```
**>>>** URLBuilder.join((None, ['a', None])) Traceback (most recent call last): ... TypeError: sequence item 1: expected str instance, NoneType found

### **Running the tests**

<span id="page-76-0"></span>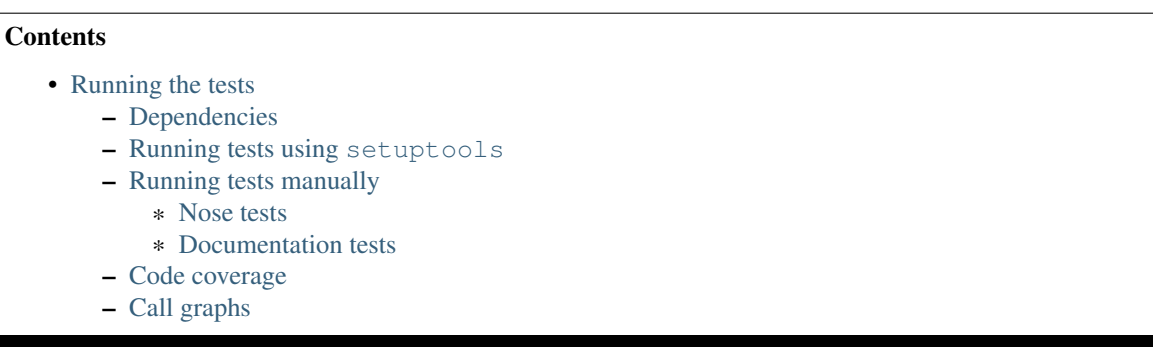

This package uses unit tests and doc tests.

Warning: Documentation tests use an identation size of 2

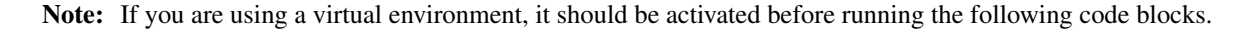

- [Online tests](https://travis-ci.org/pstch/django-crucrudile/builds) (Travis-CI)
- [Online coverage reports](https://coveralls.io/r/pstch/django-crucrudile) (Coveralls)

# <span id="page-76-1"></span>**4.1 Dependencies**

Dependencies (and test dependencies) are set in the setup.py, and installed when the package gets installed (or when the tests are executed for test dependencies).

# <span id="page-76-2"></span>**4.2 Running tests using setuptools**

The test collector used in setup.py is the runtests.py script uses the nose test runner to run tests.

Warning: Documentation tests are collected as a single unit test !

- nose tests can be disabled using NO\_NOSE\_TESTS=1
- doctests can be disabled using NO\_SPHINX\_TESTS=1.

Note: The following command does not need any dependency to be installed beforehand, as they will be installed (as Python eggs, in the working directory) by setuptools automatically. However, you may want to install them yourself before running the tests (to avoid polluting your working directory with the Python eggs built by setuptools) by using pip, in that case use pip install -r tests/requirements.txt.

python setup.py test

### <span id="page-77-0"></span>**4.3 Running tests manually**

Warning: To run the tests manually, needed dependencies (pip install -r tests/requirements.txt) have to be available in the environment.

```
Warning: To run the tests manually, the DJANGO_SETTINGS_MODULE environment
variable must be set to tests.settings, or to a valid settings module. (export
DJANGO_SETTINGS_MODULE=tests.settings)
```
#### <span id="page-77-1"></span>**4.3.1 Nose tests**

To run nosetests (they include the doctests), use :

nosetests

#### <span id="page-77-2"></span>**4.3.2 Documentation tests**

To run doctests manually, use :

sphinx-build -E -c docs -b html -a docs var/docs doctests

### <span id="page-77-3"></span>**4.4 Code coverage**

Coverage report is automatically executed while running nose tests. nosetests prints a basic coverage report, and the HTML coverage report is generated in vars/coverage\_html.

Coverage reports can also be seen at [coveralls.io/r/pstch/django-crucrudile.](https://coveralls.io/r/pstch/django-crucrudile)

# <span id="page-77-4"></span>**4.5 Call graphs**

If you install pycallgraph (pip install pycallgraph), you can use it to trace call graphs of the executed code. Sadly, it does not work with nosetests, but it's very easy to use it manually, for specific tests :

```
echo "
import tests.integration.test_routers as tests
case = tests.RouterTestCase()
case.setUp()
case.test_get_str_tree()
" | pycallgraph -I django_crucrudile\* graphviz -- /dev/stdin
```
The call graph will be written to pycallgraph.png.

Warning: pycallgraph may need GraphViz and pydot to be installed (a Python 3 compatible version. At this date, it is available in [bitbucket.org/prologic/pydot.](https://bitbucket.org/prologic/pydot))

django-crucrudile provides URL routing classes, which allows you to define your URL routing structure using Router and Route classes, and then to automatically generate an URL pattern structure.

# **Documentation**

Documentation is built using Sphinx (using static reStructuredText files stored in docs and Sphinx-formatted docstrings in modules, classes and functions).

Use the following command to build the documentation in docs/\_build:

sphinx-build -E -c docs -b html -a docs docs/\_build

The documentation can also be viewed online, at [https://django-crucrudile.readthedocs.org/en/master/.](https://django-crucrudile.readthedocs.org/en/master/)

# **Versionning**

Starting from version 0.9.5, this package uses semantic version [\(http://semver.org\)](http://semver.org).

**CHAPTER 7**

# **Class structure graph**

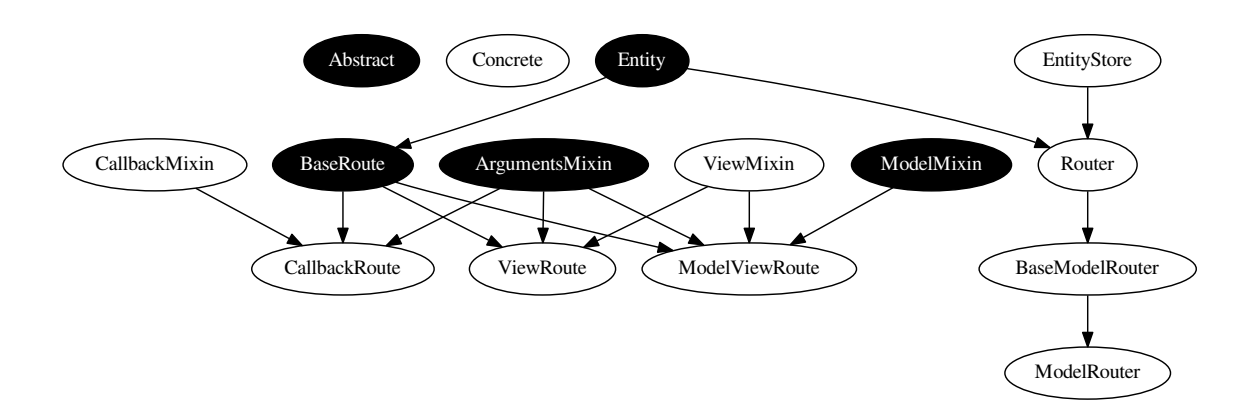

#### Python Module Index

### d

django\_crucrudile, ??

### e

django\_crucrudile.entities, [48](#page-51-0) django\_crucrudile.entities.store, [40](#page-43-0)

### r

django\_crucrudile.routers, [51](#page-54-0) django\_crucrudile.routers.mixins.model, [56](#page-59-0) django\_crucrudile.routers.model, [58](#page-61-0) django\_crucrudile.routers.model.generic, [59](#page-62-0) django\_crucrudile.routes, [21](#page-24-0) django\_crucrudile.routes.base, [22](#page-25-0) django\_crucrudile.routes.mixins, [26](#page-29-0) django\_crucrudile.routes.mixins.arguments, [26](#page-29-1) django\_crucrudile.routes.mixins.arguments.parser, [28](#page-31-0) django\_crucrudile.routes.mixins.callback, [34](#page-37-0) django\_crucrudile.routes.mixins.model, [31](#page-34-0) django\_crucrudile.routes.mixins.model.generic, [34](#page-37-1) django\_crucrudile.routes.mixins.view, [35](#page-38-0)

# t

```
tests.doctests.examples.bookstore, 17
tests.doctests.examples.quickstart.arguments,
       11
tests.doctests.examples.quickstart.base_store,
       14
tests.doctests.examples.quickstart.generic_model_router,
       15
tests.doctests.examples.quickstart.intro,
      5
```
tests.doctests.examples.quickstart.models, [8](#page-11-0) tests.doctests.examples.quickstart.redirections, [7](#page-10-0) tests.doctests.examples.quickstart.register\_mappings, [12](#page-15-0)

### u

django\_crucrudile.urlutils, [60](#page-63-1)